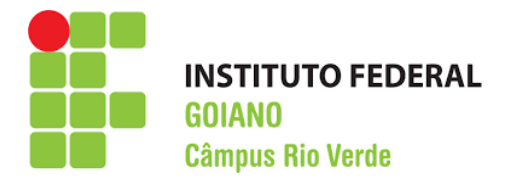

# MINISTÉRIO DA EDUCAÇÃO SECRETARIA DE EDUCAÇÃO PROFISSIONAL E TECNOLÓGICA INSTITUTO FEDERAL DE EDUCAÇÃO, CIÊNCIA E TECNOLOGIA<br>GOIANO – CÂMPUS RIO VERDE

MÁRIO DOUGLAS ALVES CABRAL

# ANÁLISE DE SÉRIES NUMÉRICAS UTILIZANDO APRENDIZADO NÃO SUPERVISIONADO

 $RIO$  VERDE  $-$  GO 2019

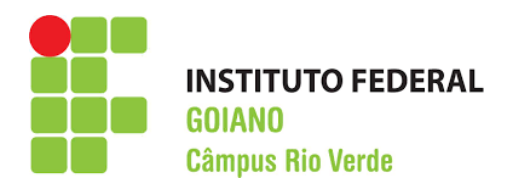

# MÁRIO DOUGLAS ALVES CABRAL

# ANÁLISE DE SÉRIES NUMÉRICAS UTILIZANDO APRENDIZADO NÃO SUPERVISIONADO

Trabalho de Conclusão de Curso apresentado ao Instituto Federal de Educação, Ciência e Tecnologia Goiano -Câmpus Rio Verde ligado ao Ministério da Educação, como requisito parcial para a obtenção do título de Bacharel em Ciência da Computação.

Orientador: MSc. Adriano Soares de Oliveira Bail˜ao Instituto Federal de Educação, Ciência e Tecnologia Goiano – Câmpus Rio Verde

RIO VERDE – GO 2019

#### Sistema desenvolvido pelo ICMC/USP Dados Internacionais de Catalogação na Publicação (CIP) **Sistema Integrado de Bibliotecas - Instituto Federal Goiano**

C117a Cabral, Mário Douglas Alves Análise de Séries Numéricas utilizando Aprendizado Não Supervisionado / Mário Douglas Alves Cabral;orientador Adriano Soares de Oliveira Bailão. -- Rio Verde, 2019. 71 p. Monografia ( em Ciência da Computação) -- Instituto Federal Goiano, Campus Rio Verde, 2019. 1. Aprendizado de máquina . 2. Séries numéricas. 3. Classificador. 4. Modelo de classificação. I. Bailão, Adriano Soares de Oliveira , orient. II. Título.

Responsável: Johnathan Pereira Alves Diniz - Bibliotecário-Documentalista CRB-1 n°2376

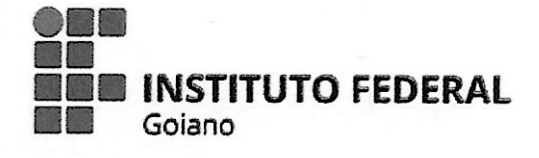

## Repositório Institucional do IF Goiano - RIIF Goiano Sistema Integrado de Bibliotecas

# TERMO DE CIÊNCIA E DE AUTORIZAÇÃO PARA DISPONIBILIZAR PRODUÇÕES TÉCNICO-CIENTÍFICAS NO REPOSITÓRIO INSTITUCIONAL DO IF GOIANO

Com base no disposto na Lei Federal nº 9.610/98, AUTORIZO o Instituto Federal de Educação, Ciência e Tecnologia Goiano, a disponibilizar gratuitamente o documento no Repositório Institucional do IF Goiano (RIIF Goiano), sem ressarcimento de direitos autorais, conforme permissão assinada abaixo, em formato digital para fins de leitura, download e impressão, a título de divulgação da produção técnico-científica no IF Gojano.

## Identificação da Produção Técnico-Científica

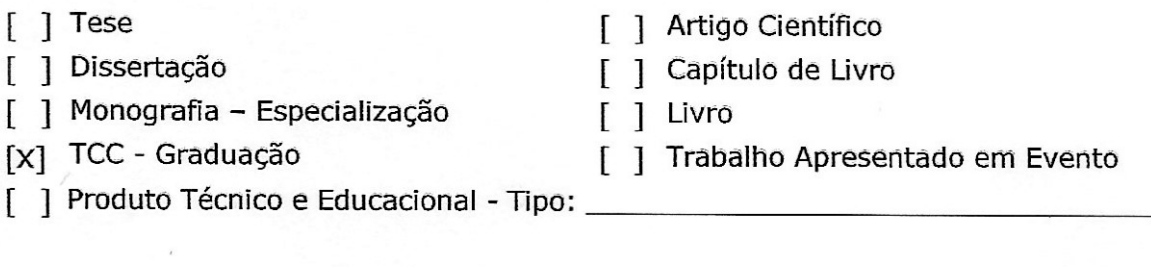

Nome Completo do Autor: Mário Douglas Alves Cabral Matrícula: 2016102192010412 Título do Trabalho: Análise de Séries Numéricas utilizando Aprendizado Não Supervisionado

## Restrições de Acesso ao Documento

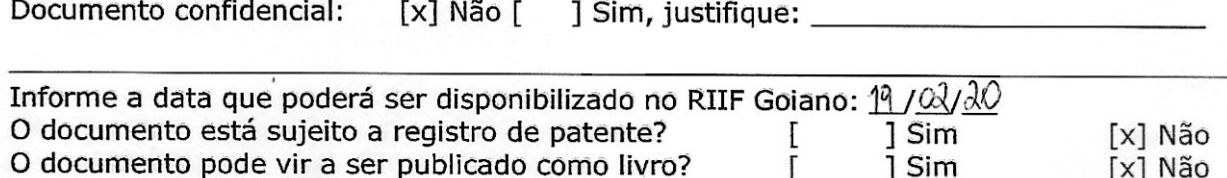

# DECLARAÇÃO DE DISTRIBUIÇÃO NÃO-EXCLUSIVA

O/A referido/a autor/a declara que:

o documento é seu trabalho original, detém os direitos autorais da produção técnico-científica  $\mathbf{1}$ . e não infringe os direitos de qualquer outra pessoa ou entidade;

obteve autorização de quaisquer materiais inclusos no documento do qual não detém os  $\overline{2}$ direitos de autor/a, para conceder ao Instituto Federal de Educação, Ciência e Tecnologia Goiano os direitos requeridos e que este material cujos direitos autorais são de terceiros, estão claramente identificados e reconhecidos no texto ou conteúdo do documento entregue;

3. cumpriu quaisquer obrigações exigidas por contrato ou acordo, caso o documento entregue seja baseado em trabalho financiado ou apoiado por outra instituição que não o Instituto Federal de Educação, Ciência e Tecnologia Goiano.

<u>Vende, 18/02/2020</u>

Wres

Assinatura do Autor e/ou Detentor dos Direitos Autorais

Ciente e de acordo:

Assinatura do(a) orientador(a)

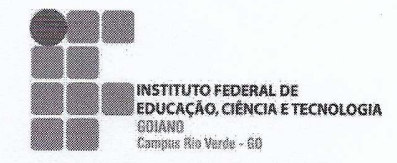

#### INSTITUTO FEDERAL GOIANO - CÂMPUS RIO VERDE DIRETORIA DE ENSINO GERÊNCIA DE ENSINO DE GRADUAÇÃO

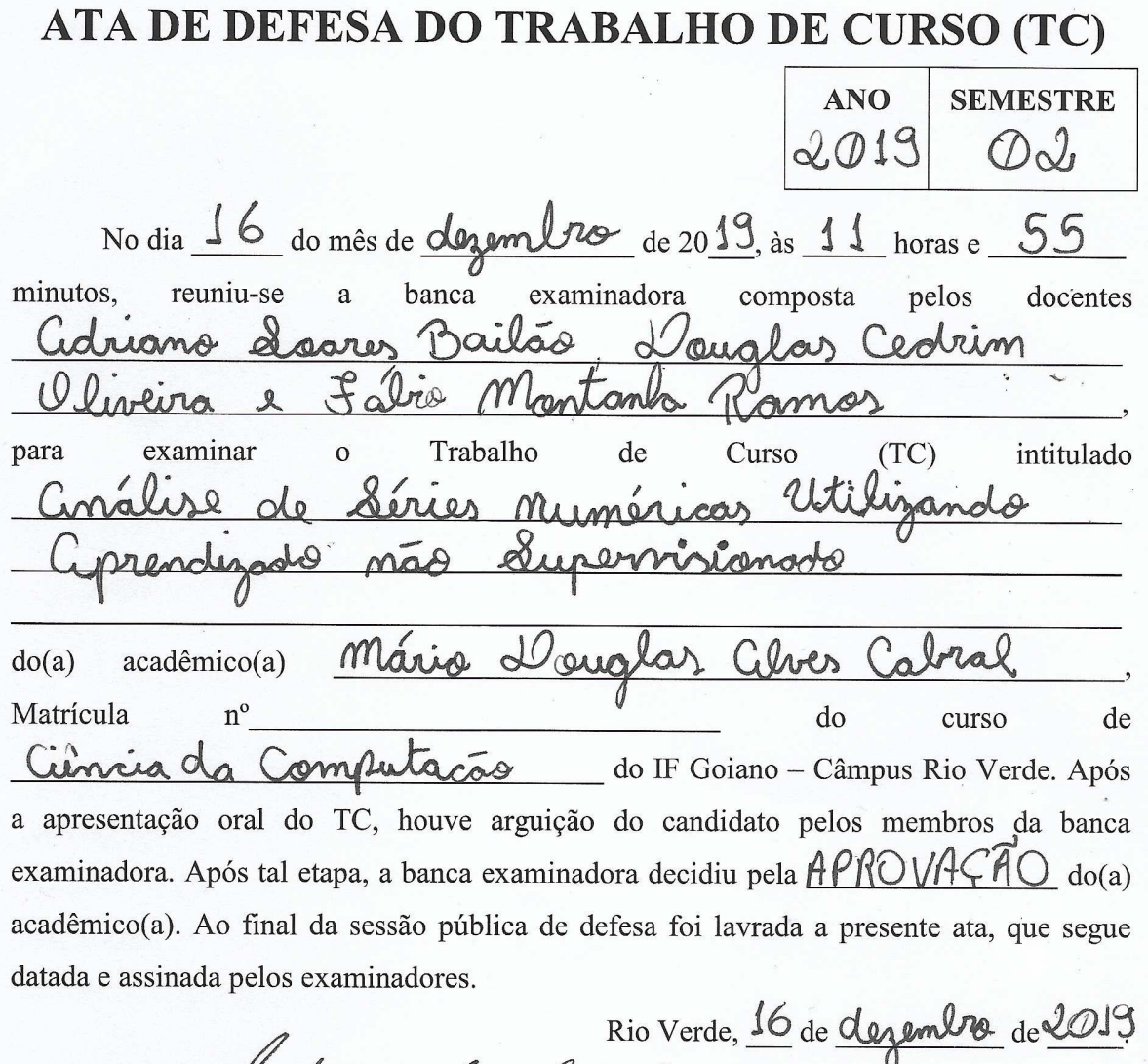

Crobrier Nome: Orientador(a) montan ⅋ Nome: Membro Nome: Membro

Observação: () O(a) acadêmico(a) não compareceu à defesa do TC.

Dedico este trabalho aos meus pais, que sempre me apoiaram nesta jornada de estudos.

## AGRADECIMENTOS

A Deus, que tornou possível tudo aquilo que me parecia impossível.

Aos meus pais, por sempre incentivar meus estudos e todo apoio financeiro que me deram, durante toda essa jornada.

A todas as amizades que adquiri ao longo desses anos, e por toda ajuda que tive, em momentos difíceis.

Ao meu orientador prof. Msc. Adriano Soares de Oliveira Bailão, pela paciência, cooperação, apoio, e todos os ensinamentos e experiências que me passou durante todo o desenvolvimento deste projeto.

A todos aqueles que, direta ou indiretamente, contribuíram ao longo dessa caminhada.

## **RESUMO**

CABRAL, Mário Douglas Alves Cabral. Análise de Séries Numéricas utilizando Aprendi-zado Não Supervisionado. 2019. [71](#page-89-0) f. Trabalho de Conclusão de Curso – , Instituto Federal de Educação, Ciência e Tecnologia Goiano – Câmpus Rio Verde. Rio Verde – GO, 2019.

Análise de série numéricas é uma tarefa que traz uma grande demanda de tempo e custo e, portanto, torna-se necessário ferramentas que agilizem e diminuam o custo dessas análises. O respectivo trabalho apresenta a concepção de um modelo de classificação para o conjunto de série numéricas, possibilitando-se assim a automatização de análise de série numérica, principalmente em séries que possuam grande quantidade de elementos, pois uma das fases do modelo culmina na compressão da série. Verificou-se que, o classificador possui baixo desempenho em séries numéricas, como possuem poucos elementos, porém constatou-se que o desempenho foi alto em série numérica, com muitos elementos. A partir desses resultados podemos concluir que, embora o desempenho do classificador seja baixa em séries pequenas, no contexto de várias áreas geram dados no formato de séries numéricas, o modelo de classificação traria grandes benefícios, como uma ferramenta de apoio de decisão, em variadas áreas.

Palavras-chave: Aprendizado de máquina. Séries numéricas. Classificador. Modelo de classificação.

# ABSTRACT

CABRAL, M´ario Douglas Alves Cabral. Analysis of Numerical Series Using Unsupervised Learning. 2019. [71](#page-89-0) f. Trabalho de Conclusão de Curso –, Instituto Federal de Educação, Ciência e Tecnologia Goiano – Câmpus Rio Verde. Rio Verde – GO, 2019.

Numerical series analysis is a task that brings a great demand of time and cost and, therefore, it becomes necessary tools that speed up and reduce the cost of these analyzes. The respective work presents the design of a classification model for the set of numerical series, thus enabling the automation of numerical series analysis, especially in series that have a large number of elements, as one of the phases of the model culminates in the compression of series. It was found that the classifier has low performance in numerical series, as they have few elements, however it was found that the performance was high in numerical series, with many elements. From these results we can conclude that, although the classifier's performance is low in small series, in the context of several areas they generate data in the form of numerical series, the classification model would bring great benefits, as a decision support tool, in several areas.

Keywords: Machine learning. Numerical series. Classifier. Classification model.

# LISTA DE FIGURAS

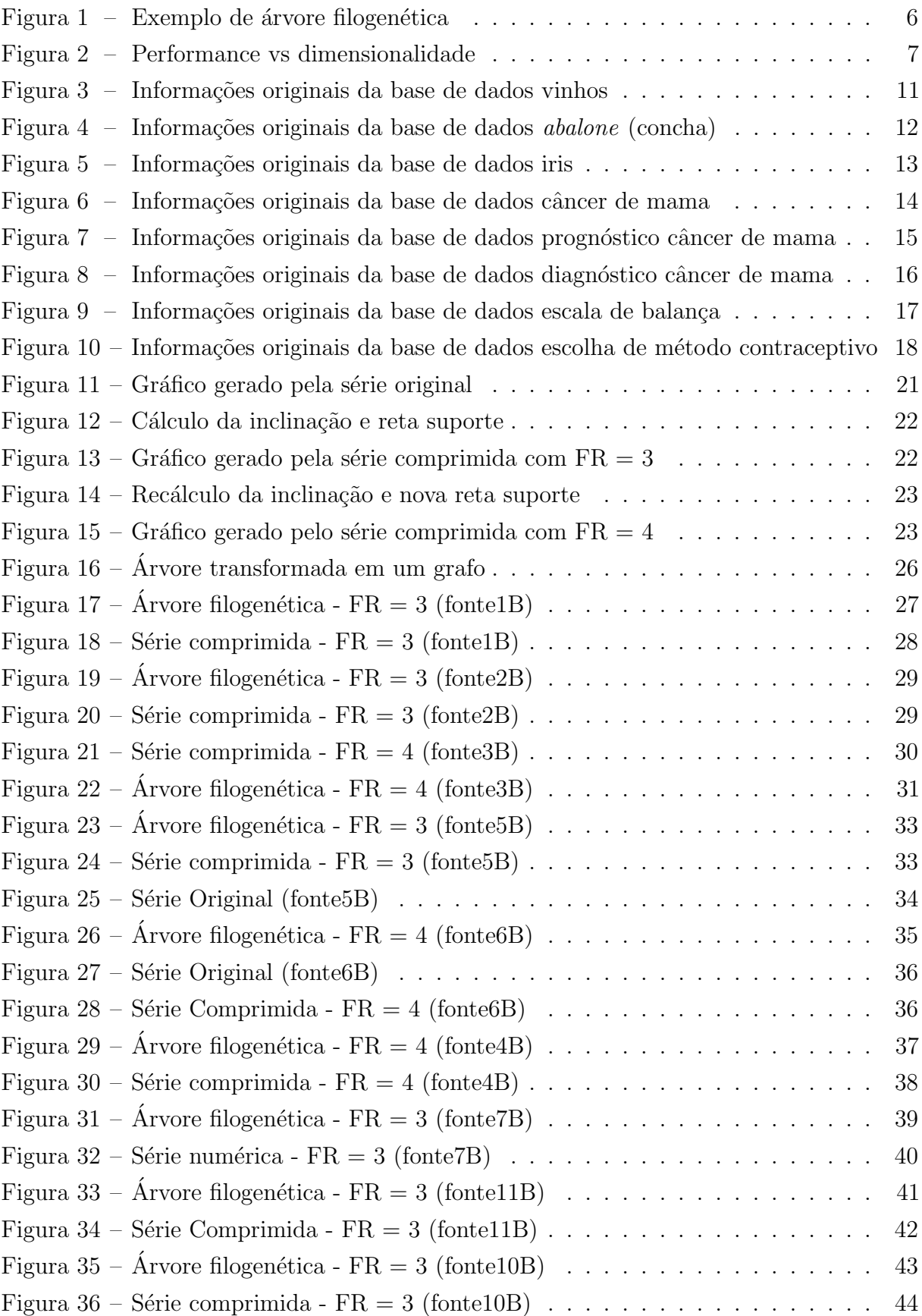

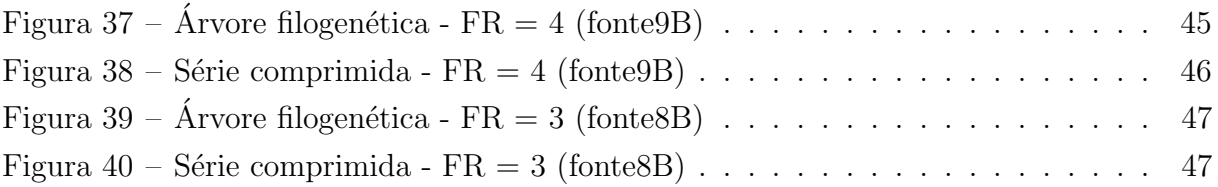

# LISTA DE TABELAS

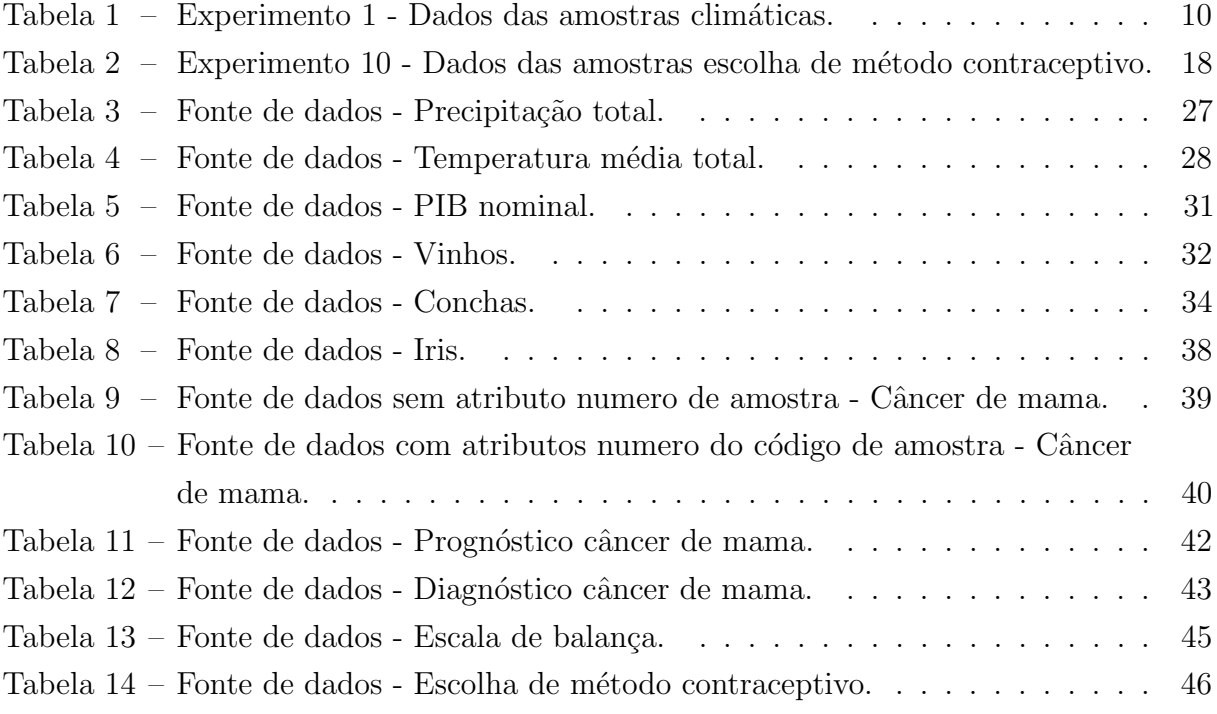

# **SUMÁRIO**

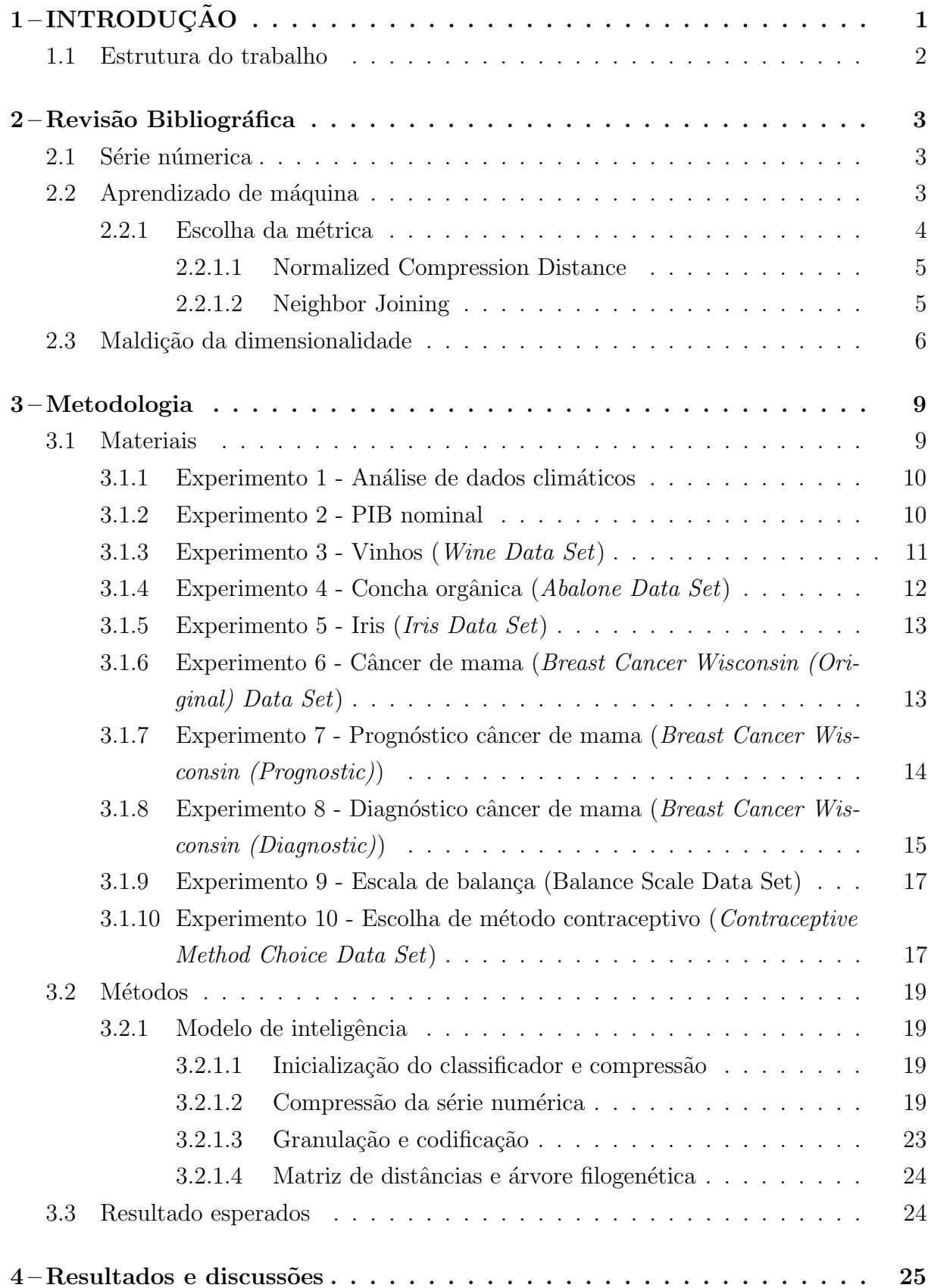

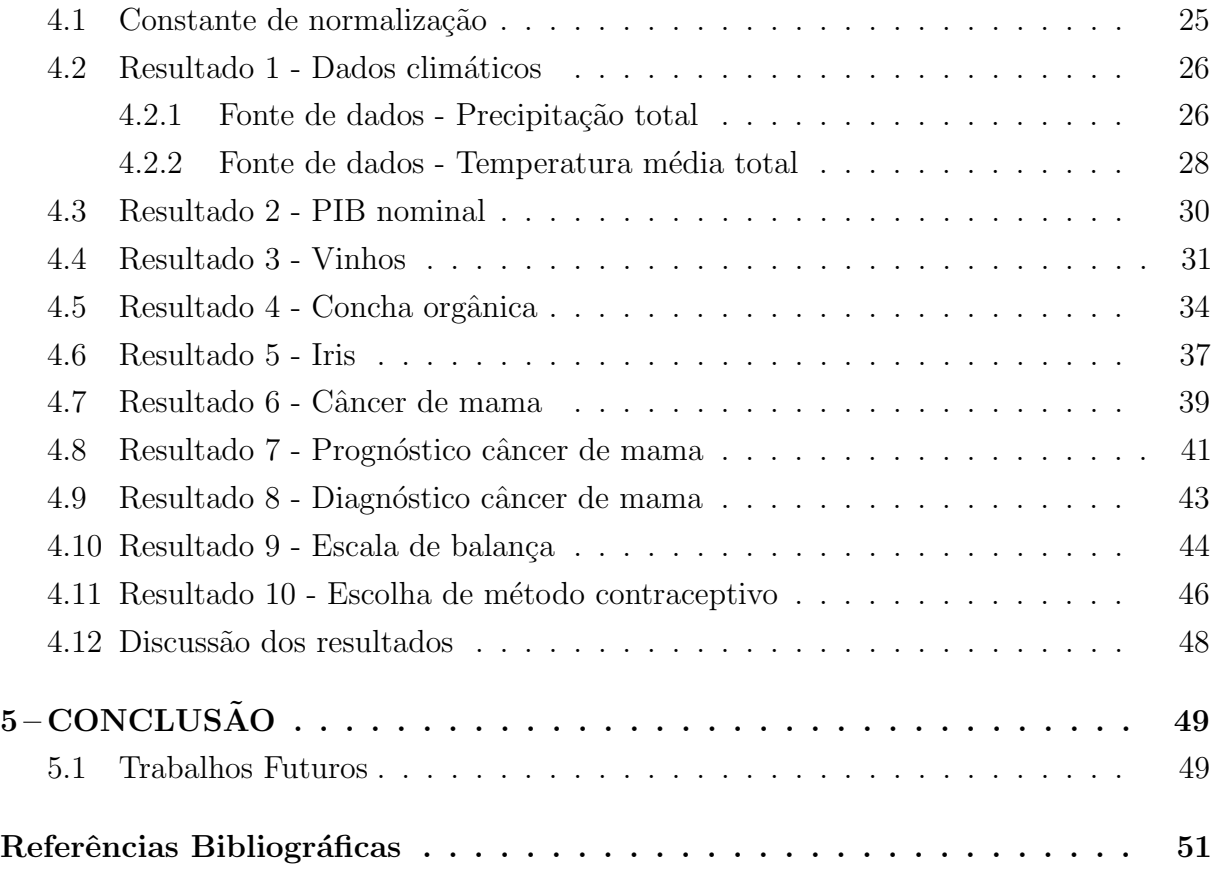

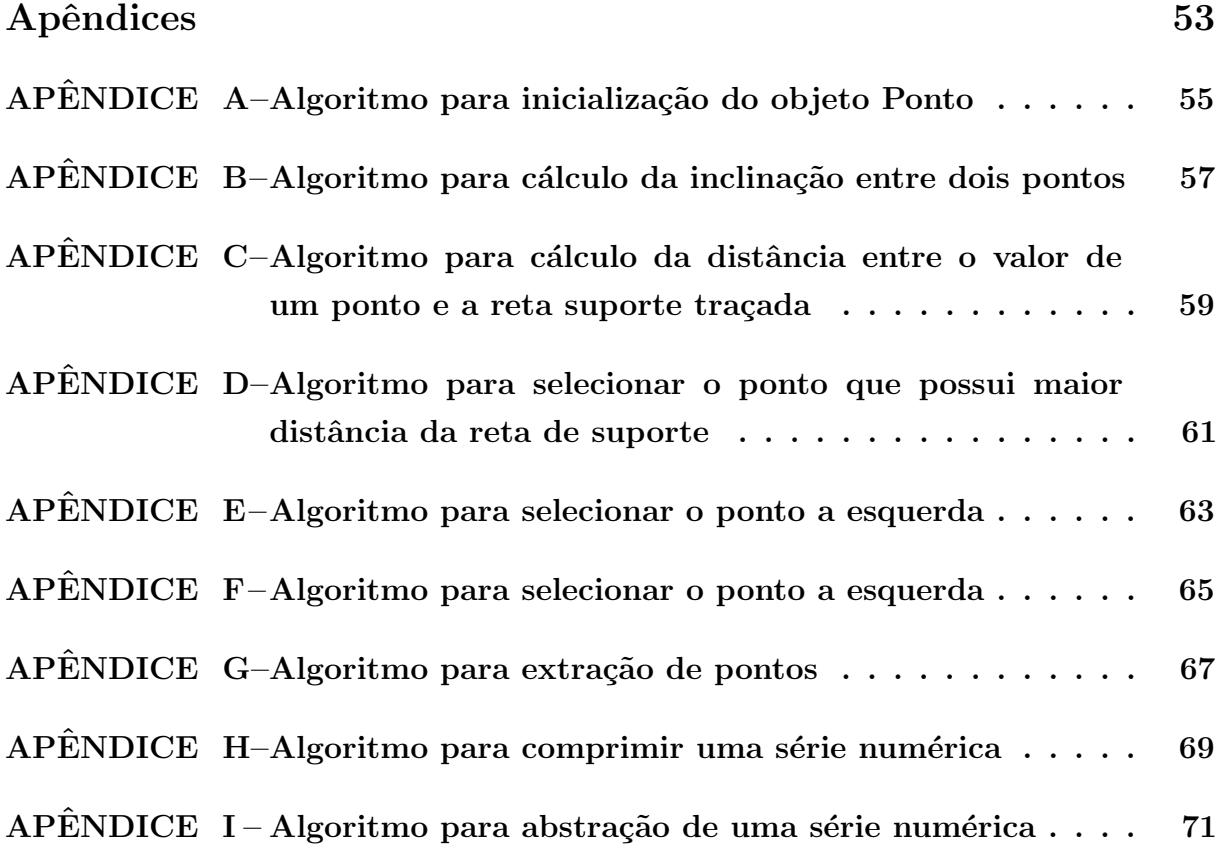

# <span id="page-19-0"></span>1 INTRODUÇÃO

Ao longo dos anos, várias tecnologias vêm sendo desenvolvidas para coleta de dados, muitos desses estão em formato de série numérica. Uma importante tarefa para que trabalha com séries numéricas é a sua análise, um trabalho que demanda tempo para ser feito, e sendo feito por mão-de-obra humana pode acarretar erros em sua análise, o que em algumas áreas pode trazer um grande risco, como por exemplo, análise de tráfego aéreo.

Nesse contexto, o aprendizado de máquina introduziria um grande auxílio para análise destas séries numéricas, com o intuito da automatização dessa tarefa, visto que não foi encontrado nenhum modelo de classificação de séries numéricas na literatura.

A área análise ou ciência de dados dispõe de uma série de conhecimentos, como a compreens˜ao do dom´ınio do problema e conhecimento estat´ıstico. Entretanto, as ferramentas de análise de dados disponíveis, são direcionadas a domínios e tipos de dados específicos. Assim as abordagens de análises de dados baseadas em medição da informação, têm possibilitado menos interferência do analista no processo de análise, a partir do tratamento genérico das fontes de dados.

O framework como DAMICORE (Data Mining Of Code Repositories) introduzido por [Sanches, Cardoso e Delbem](#page-69-1) [\(2011\)](#page-69-1), utiliza aproximações chamadas de *compactadores*, para a medição de informações em objetos de fontes de dados não estruturados. Compactadores utilizam técnicas adaptativas e estatísticas de compressão sem perdas. Embora, os Frameworks baseados em *compactadores* possuam alta capacidade de generalização para o tratamento das fontes de dados, em aplicações de Reconhecimento de Padrões (RP), o modelo de representação dos objetos de dados com base neste tipo de aproximação, torna a abordagem dependente do algoritmo que o compactador encapsula, levando assim a implicações como por exemplo, ambiguidade na representação das amostras, falta de precisão em problemas de classificação e resultados indeterminísticos. Uma forma de contornar o problema ´e desmembrando o algoritmo implementado pelo Perfil compactador em duas fases, uma etapa probabilística encarregada da identificação e contabilização das ocorrências dos componentes elementares de uma série numérica, e a outra etapa é responsável por sua codificação.

Portanto esse trabalho propõe o desenvolvimento de um classificador de séries numéricas, por meio de extensão do fluxo de operação do Framework DAMICORE de forma a direcionar o bias de uma aplicação de RP a partir de uma fase chamada Granulação e outra fase chamada *Codificação* além da extensão do modelo para a aplicação de técnicas de compressão *com perdas*. Como resultado, processos de RP como formação de agrupamentos e classificação, podem incorporar em seus modelos a análise de fontes de dados estruturados e semi estruturados, ganho qualitativo na formação e visualização dos agrupamentos e melhora da delimitação das fronteiras (limites de decisão) entre grupos de objetos.

O objetivo geral desta pesquisa é a detecção de padrões em Séries Numéricas, juntamente com a definição do método para compressão numérica, evitando assim a maldição de dimensionalidade. Como objetivos específicos: definir o modelo de representação do conjunto de séries numéricas e vetores numéricos, oferecer um modelo de classificação para um conjunto de séries numéricas e vetores numéricos, visualizar as correlações com padrões encontrados.

## <span id="page-20-0"></span>1.1 Estrutura do trabalho

No capítulo [2](#page-21-0) são apresentados os principais conceitos utilizados nesse trabalho, no capítulo [3](#page-27-0) são definidos os materiais, assim como foi realizado a sua coleta e o desenvol-vimento dos métodos utilizados no trabalho, no capítulo [4](#page-43-0) são expostos os resultados dos testes realizados com o classificador assim como a discussão dos resultados, no capítulo [5](#page-67-0) apresenta-se a conclusão geral do trabalho e sugestão para trabalhos futuros.

#### <span id="page-21-0"></span>2 Revisão Bibliográfica

Na atualidade, várias áreas de conhecimento vêm ao longo dos anos acumulando dados, com um imenso volume de informações, onde muitas delas estão em formato de séries sequenciais, justamente por serem dados colhidos ao longo de vários anos, caracterizandose assim uma série numérica. Neste capítulo estão apresentados os principais conceitos utilizados nesse trabalho.

#### <span id="page-21-1"></span>2.1 Série númerica

Segundo o dicionário Michaelis, série é uma sequência de acontecimentos que se sucedem ininterruptamente ou a pequenos intervalos, em nosso dia a dia encontramos diversos conjuntos de elementos que seguem um certa ordem, por exemplo, o Brasil ´e penta campeão mundial, esses títulos seguem uma sequência cronológica que é: 1958, 1962, 1970, 1994 e 2002. Para [Ramos](#page-69-2) [\(2011\)](#page-69-2), dentro da Matemática, o estudo de sequência numérica abrange o conjunto de números reais, dispostos em certa ordem.

Segundo [Ercole](#page-69-3)  $(2010)$ , "uma sequência numérica - ou simplesmente sequência - é uma lista infinita e ordenada de números reais  $a_1, a_2, a_3, \ldots$ ".

Diante destas considerações ressalva-se que a Análise de Série Numérica é uma tarefa interessante, que vem sendo aplicada potencialmente em diversas áreas, onde elas geram dados de séries numéricas, tais como, Economia, Medicina, Epidemiologia, Meteorologia, dentre outros, o que acumulou uma extensa base de dados com grande volume de informação, tornando-se difícil a interpretação e processamento de toda essa informação por Seres Humanos. De acordo com [Zalewski](#page-69-4) [\(2015\)](#page-69-4) neste cenário se torna inviável o processo de análise manual, o que torna importante o desenvolvimento de processos, através de técnicas computacionais dentro destes já desenvolvidos, um deles é o aprendizado de máquina, com intuito de reduzir a intervenção humana, bem como a dependência por especialistas do domínio.

#### <span id="page-21-2"></span>2.2 Aprendizado de máquina

Um agente inteligente é uma entidade autônoma que, percebe e age em um ambiente, um agente com aprendizagem pode melhorar o seu desempenho, por meio do estudo diligente de suas próprias experiências. Existem vários tipos de aprendizagem, mas para este trabalho utilizou-se de Aprendizagem não supervisionada.

Em Aprendizagem não supervisionada, não há rotulação ou *feedback* nos exemplos de entrada, ou seja, não há um professor ou especialista para correção, o agente aprende padrões na entrada. Comumente é utilizado para detecção de grupos de exemplos de entrada potencialmente úteis, denominado agrupamentos.

De acordo com [Russel e Norvig](#page-69-5) [\(2004\)](#page-69-5), em Aprendizagem Supervisionada, os exemplos s˜ao rotulados por um especialista, onde o agente observa exemplos de entrada e saída, a entrada seriam as percepções, ou seja, os dados propriamente ditos, e assim a saída é fornecida por um instrutor, por exemplo, fornecida uma série de conjuntos de vinhos, um especialista rotularia esses vinhos de acordo com seus tipos.

[Monard e Baranauskas](#page-69-6) [\(2003\)](#page-69-6) definiram que no Aprendizado Supervisionado, um algoritmo de aprendizado (indutor), tem por objetivo maior, extrair um bom classificador a partir de um conjunto de exemplos rotulados, tamb´em chamado de Conjunto de Treinamento. A partir da saída do indutor é possível predizer corretamente os rótulos de um novo conjunto de exemplos. Com isso o classificador pode ser avaliado por sua precis˜ao, compreensibilidade, grau de interesse de aprendizado, requisitos de armazenamento, grau de compactação, etc. Um exemplo, na literatura também conhecido como caso, registro ou dado, ´e uma tupla ou vetor de valores de atributos, nele ´e descrito o objeto de interesse, como os valores de temperatura de uma cidade durante os doze meses que compõem um ano. Um **atributo** descreve alguma característica de um exemplo, há dois tipos de atributos: Nominal (sem ordem entre os valores) e Cont´ınuo (existe uma ordem linear nos valores).

#### <span id="page-22-0"></span>2.2.1 Escolha da métrica

Em Aprendizado de Máquina, existem vários métodos para ensinar uma máquina a reconhecer padrões de uma série numérica, que faz uso da escolha de uma métrica, para determinar o quão parecido são os objetos analisados.

Segundo [Cesar](#page-69-7) [\(2016\)](#page-69-7) "A escolha da métrica é um dos passos mais sensíveis ao desenvolver um algoritmo efetivo, dado que ela define como os elementos são similares/dissimilares entre si e irá impactar em como elementos são considerados "próximos" ou "distantes" ao obter agrupamentos e/ou classificar instâncias."

A elaboração do classificador neste trabalho, foi usado como base do *framework* DAMICORE, que utiliza a distância de compressão como métrica. A proposta será a modificação do fluxo de operação do Framework.

O fluxo normal do DAMICORE culmina em:

- 1. Obter matriz de distância entre as amostras de um conjunto de dados, com a métrica NCD com o compressor PPMd (Prediction by partial matching)
- 2. Criação de árvore binária através da matriz de distância, por meio do Neighbor Joining
- 3. Geração do agrupamento das amostras, com uso do Fast Newman Com alteração do fluxo que concede:
- 1. Obter matriz de distância entre as amostras de um conjunto de dados, com a métrica NCD na compactação se adicionaria:
	- a) Compressão com perdas, para generalizar os valores na granulação
- b) Granulação, contagem de ocorrências de elementos da série de mesmo valor ou próximos
- c) Codificação pela compressão sem perca do granulos
- 2. Criação de árvore binária através da matriz de distância, por meio do Neighbor Joining

## <span id="page-23-0"></span>2.2.1.1 Normalized Compression Distance

O NCD (Normalized Compression Distance) é um tipo de Métrica indicada a vários tipo de dados. Possui o diferencial de n˜ao depender que os dados estejam estruturados, mas apenas em sua codificação binária, assim esses bits passam para um compressor, que obtém uma medida do conteúdo da informação. No NCD, a ideia de similaridade de objetos vem do conceito de Entropia, que reflete o tanto de informação que é preciso para predizer a resposta, como exemplo  $X \in Y$ . Com o  $X \in A$ endo a entropia expressiva em relação a Y, torna-se melhor descrever Y apenas referenciando Y. As relações são descritas pela origem de entropia a partir de um compressor. [\(TORRES,](#page-69-8) [2018\)](#page-69-8)

O cálculo de distância de compressão de objeto é baseada na complexidade de Kolmogorov  $K(x)$ , onde o  $K(x)$  de um objeto x, é o menor comprimento da descrição deste objeto x em uma linguagem universal, isto é,  $K(x) \leq |x|$ .

 $\hat{E}$  computacionalmente difícil realizar o cálculo da complexidade de  $Kolmogorov$ , o NCD realiza uma aproximação deste cálculo em tempo de computação viável, com a seguinte equação:

$$
NCD(x,y) = \frac{C(xy) - min(Cx), C(y))}{max(C(x), C(y))}
$$

Onde  $C(x)$  é dado como a distância de compressão do objeto x, e xy é um objeto criado a partir da concatenação de x com y.

#### <span id="page-23-1"></span>2.2.1.2 Neighbor Joining

Nas palavras de [Cesar](#page-69-7) [\(2016\)](#page-69-7) o método de Neighbor Joining (NJ), Junção de vizinhos em sua tradução para português, foi consolidada na biologia para uma eficiente identificação de filogenias entre espécies. É utilizada uma matriz de distância que, pode ser vista como um grafo completo, sendo os objetos como nós e as distâncias representando as arestas. É realizada uma simplificação, para resumir a informação completa e adquirir uma rede complexa, assim destacando a informação potencial nas relações. Dentro os métodos utilizados, os mais comuns são:

- Limiarização: Remove todas as arestas cuja distância está acima de um limiar  $\theta$ , resultando-se assim em um grafo desconexo.
- k-NN (k-nearest neighbors algorithm): Para cada nó, se mantém as arestas  $para$  seus  $k$  vizinhos mais próximos, resultando-se em um grafo conexo.

Como saída do algoritmo NJ, têm-se uma árvore filogenética, que possui a evolução mínima dos objetos, na Figura [1](#page-24-0) é exibido um exemplo de árvore filogenética.

<span id="page-24-0"></span>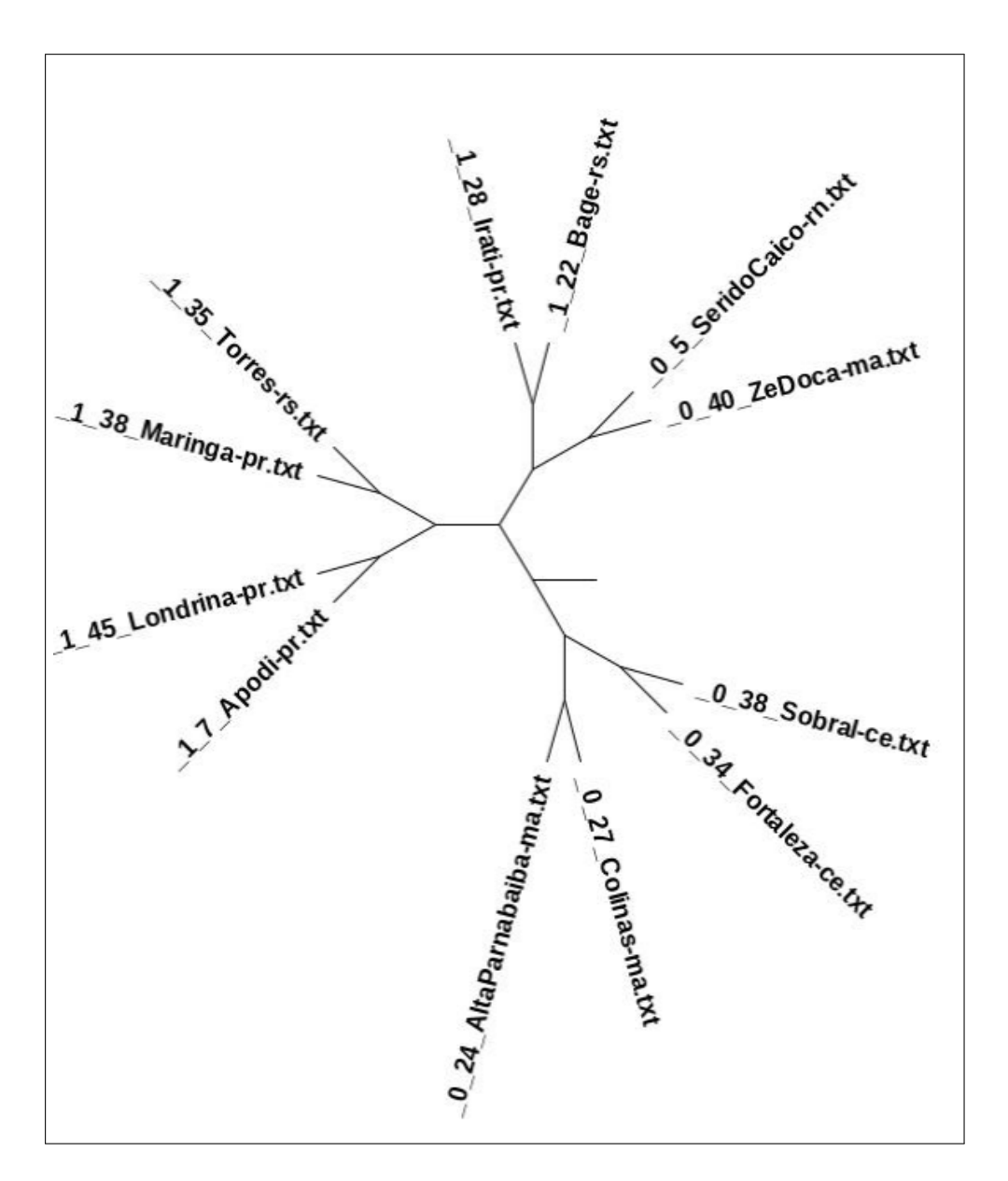

Figura  $1$  – Exemplo de árvore filogenética

Fonte: O autor.

### <span id="page-24-1"></span>2.3 Maldição da dimensionalidade

Vários Algoritmos de classificação obtém um bom desempenho com objetos de poucas dimens˜oes (atributos), mas com o aumento da quantidade de dimens˜oes os objetos se tornam mais difíceis de serem diferenciados entre em si, tornando mais difícil etapas como a de classificação, o que leva a um problema chamado de maldição da dimensionalidade. Por isso [Silva](#page-69-9) [\(2002\)](#page-69-9) recorda que com o aumento na dimensionalidade dos dados, resulta

inicialmente em um incremento na acurácia do resultado do agente. Este fato seria de se esperar, pois com o aumento do número de bandas, ocorre um incremento na informação dispon´ıvel. A partir de um certo ponto, entretanto, e utilizando-se as mesmas amostras de treinamento (para fins de estimação dos parâmetros do classificador), a acurácia começa a decrescer, devido o aumento da dimensionalidade dos dados. Este efeito conhecido como o fenômeno de Hughes ou a maldição da dimensionalidade (the curse of dimensionality), deve-se ao aumento do n´umero de parˆametros a serem estimados, especialmente na matriz covariância.

<span id="page-25-0"></span>Na Figura [2](#page-25-0) é exibido um gráfico exibindo a performance do classificador, ao longo da adição de mais objetos, exemplifica bem como a maldição de dimensionalidade influencia o classificador.

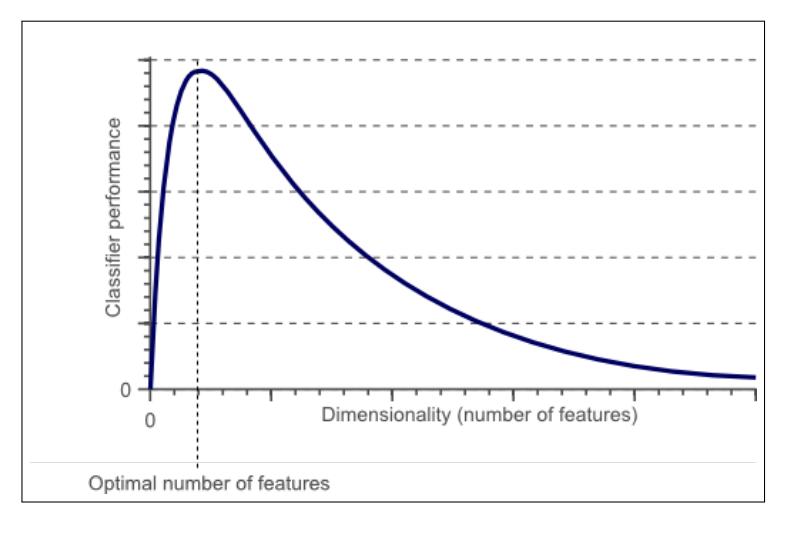

Figura 2 – Performance vs dimensionalidade

Fonte: [\(RAJ,](#page-69-10) [2019\)](#page-69-10).

Para contornar da maldição da dimensionalidade, usa-se a Compressão de dados. A Compressão de dados fornece métodos, conceitos e procedimentos para reduzir o número de bits a serem utilizados para armazenar ou transmitir informações. Para esta finalidade, utiliza-se de uma grande variedade de técnicas tanto de Software quanto de Hardware. Estas técnicas podem adotar os seguintes critérios: Compressão Lógica que, por meio de raciocínio lógico, substitui a informação por uma informação equivalente e Compressão Física que age diretamente sobre os dados [\(FILHO,](#page-69-11) [1994\)](#page-69-11).

A compressão lógica explora o significado relativo existente entre os dados que necessitam ser comprimidos, ou seja, substitui a informação por uma informação equivalente. A compressão física explora a probabilidade da ocorrências de caracteres e de grupos de caracteres diferem uns dos outros, reduz os dados codificando os caracteres de maior ocorrência, por esses ocuparem maior número de bits.

Neste trabalho foi escolhido a compressão com perdas, para melhorar a eficácia e taxa de compressão, mas conservando-se uma compressão de dados mais próximo possível dos dados originais.

A Maldição da Dimensionalidade é um fator desafiador na modelagem Matemática visto que, para um hiperplano cartesiano com d dimensões de entrada onde cada dimensão de entrada é particionada em s células, o número total de células seria de  $s^d$ . Como consequência disso, a criação de modelos destes dados necessita considerar espaços de busca, inerentemente esparsos. Desta forma, os cientistas constantemente têm se deparado com a necessidade de encontrar estruturas significativas ocultas, de baixa dimens˜ao, dentro de dados de alta dimensão, sendo tal técnica denominada de redução de dimensionalidade dos dados (RDD). Analogamente, o c´erebro humano se confronta com o mesmo problema em suas percepções diárias, extraindo de forma eficiente, um pequeno número de estímulos relevantes a partir de aproximadamente 30.000 fibras nervosas sensoriais. Dada à capacidade limitada do cérebro humano de lidar com a complexidade, esta RDD consiste em um fator chave para permitir a generalização de conceitos, transformando as experiências diárias, em conhecimento e ideias. Adicionalmente, a quantidade de exemplos necessários para adaptar um modelo multivariado cresce exponencialmente, em relação à quantidade de características que representam cada amostra [\(CAMARGO,](#page-69-12) [2010\)](#page-69-12).

## <span id="page-27-0"></span>3 Metodologia

Nesse capítulo descreveu-se os métodos utilizados na coleta de dados, tais informações foram utilizados para a entrada do modelo de inteligência que foi desenvolvido, e assim para a automatização da análise de série numérica, diminuiu-se a intervenção humana.

### <span id="page-27-1"></span>3.1 Materiais

A base de dados utilizada neste trabalho, foi construída através da coleta de dados em várias base de dados já existentes, foram coletadas 9861 amostras em formato de série numérica, de diversas áreas. O primeiro banco de dados utilizados foi o BDMEP (Banco de Dados Meteorológicos para Ensino e Pesquisa) que segundo [INMET](#page-69-13) [\(2019\)](#page-69-13) é uma espécie de banco de dados, cuja finalidade está em apoiar as atividades de ensino, pesquisa e outras aplicações em Meteorologia, Hidrologia, recursos Hídricos, Saúde Pública, Meio Ambiente, dentre outros. Os dados são provenientes de estações meteorológicas convencionais da rede de estações do INMET (Instituto Nacional de Meteorologia) com milhões de informações, referentes as medições diárias. Todos os dados desta base de dados estão no formato de série temporal.

O segundo banco de dados utilizado, foi o UCI (University of California, Irvine) Machine Learning Repository, esta base de dados é altamente indicado para utilização em algoritmos de Inteligência Artificial contendo vários tipos de dados pertencentes a variadas áreas. De acordo com [Dua e Graff](#page-69-14) [\(2017\)](#page-69-14) "uma coleção de bancos de dados, teorias de domínios e geradores de dados que são usados pela comunidade de aprendizado de máquina, para análise empírica de algoritmos de aprendizado de máquina".

Algumas destas amostras vieram com 'lixo', dentro de algumas das bases de dados escolhidas, ocorreu-se de certas amostras terem valores ausentes, sendo denotados na amostra por '?', então foi necessário fazer a 'limpeza' destes dados, onde estes dados com esse 'lixo' foram ignorados, tamb´em foi ignorados atributos nominais de algumas amostras visto que se visa trabalhar somente com dados numéricos. Algumas destas amostras de dados foram armazenados em planilhas eletrônicas, em seu banco de dados original e em outras bases de dados, todas as amostras de dados foram armazenadas em um único arquivo de texto, sendo necessário separá-los, e assim cada amostra foi armazenada em um arquivo de texto, arquivos que foram entrada para o classificador, e por conseguinte, estes testes serão aqui descrito como experimento. Inicialmente foi focado experimentos com s´eries num´ericas, mas para extens˜ao desta pesquisa, foram adicionados experimentos utilizando dados no formato de vetores numéricos.

### <span id="page-28-1"></span>3.1.1 Experimento 1 - Análise de dados climáticos

Dados retirados do Banco de Dados Meteorológicos para Ensino e Pesquisa (BD-MEP). Os dados climáticos possuem as seguintes características: precipitação ocorrida nas ´ultimas vinte e quatro horas; temperatura compensada; temperatura m´axima; temperatura mínima; umidade relativa do ar; pressão atmosférica média; insolação; direção e velocidade do vento máxima e média; evaporação do piche; evapotranspiração potencial e real BH; nebulosidade média. Os dados em questão são referentes ao ano de 2018, sendo cada série temporal referindo a uma cidade e tendo 12 elementos com valor decimal e positivo, que se referem a cada mês deste ano, sendo assim uma série temporal. O experimento terá o objetivo de predizer as cidades que possuem o clima similar, portanto cidades com clima quente, seriam agrupadas com outras cidades de clima quente. Um exemplo de amostra deste experimento, é a série temporal de precipitação total da cidade de Vitória-ES: 55.1, 201.5, 174.6, 371.6, 200.8, 148.3, 9.4, 92.1, 39.7, 179.8, 144.9, 169.4. Os dados coletados para esse experimento, encontram-se descritos na Tabela [1](#page-28-0) a seguir.

| Variáveis Climáticas           | Total de amostras |  |  |
|--------------------------------|-------------------|--|--|
| Direção do vento predominante  | 119               |  |  |
| Evapotranspiração real BH      | 122               |  |  |
| Evapotranspiração potencial BH | 122               |  |  |
| Evaporação do piche            | 53                |  |  |
| Insolação total                | 104               |  |  |
| Nebulosidade média             | 140               |  |  |
| Precipitação total             | 173               |  |  |
| Pressão atmosférica média      | 92                |  |  |
| Temperatura compensada média   | 106               |  |  |
| Temperatura máxima média       | 118               |  |  |
| Temperatura mínima média       | 133               |  |  |
| Umidade relativa média         | 116               |  |  |
| Velocidade do vento máxima     | 117               |  |  |
| Velocidade do vento média      | 116               |  |  |
| Total                          | 1631              |  |  |

<span id="page-28-0"></span>Tabela  $1$  – Experimento  $1$  - Dados das amostras climáticas.

Fonte: O autor.

#### <span id="page-28-2"></span>3.1.2 Experimento 2 - PIB nominal

Dados retirados do Fundo Monetário Internacional (FMI). Neste experimento, coletou-se os dados referentes ao período compreendido entre 2000 a 2009 com valores

de PIB nominal de 181 países, a série temporal contém 10 elementos de valor inteiro e positivo, onde cada série representa um país e cada elemento referente a um ano, como no exemplo de amostra do país Cazaquistão: 18292, 22153, 24637, 30822, 43152, 57125, 81003, 103142, 135229, 115308. Desta forma, o objetivo do experimento será predizer os pa´ıses que possuem o valor de PIB similares, divididos em duas classes: Alto e Baixo.

## <span id="page-29-1"></span>3.1.3 Experimento 3 - Vinhos (Wine Data Set)

Dados retirados do UCI Machine Learning Repository, neste experimento foi utilizado vetores num´ericos. Para o experimento 3, foram coletados dados resultantes de uma análise química de vinhos cultivados na mesma região da Itália, estes vinhos foram separados em 3 tipos, onde cada vinho possui 13 atributos de valor decimal e positivo, como é exibido na amostra de um dos vinhos: 14.23, 1.71, 2.43, 15.6, 127, 2.8, 3.06, 0.28,  $2.29, 5.64, 1.04, 3.92, 1065.$  O objetivo será agrupar os vinhos de acordo com seu tipo: Tipo 1, Tipo 2 ou Tipo 3, ou seja, vinhos do Tipo 1 agrupados com vinho de Tipo 1. Os atributos do vinho são:

- 1.  $\acute{A}$ lcool
- 2. Ácido málico
- 3. Cinzas
- 4. Alcalinidade das cinzas
- 5. Magnésio
- 6. Fenóis totais
- 7. Flavonoides
- 8. Fenóis não flavonoides
- 9. Proantocianinas
- 10. Intensidade da cor
- 11. Matiz
- 12. OD280/OD315 de vinhos diluídos
- <span id="page-29-0"></span>13. Prolina

Figura 3 – Informações originais da base de dados vinhos

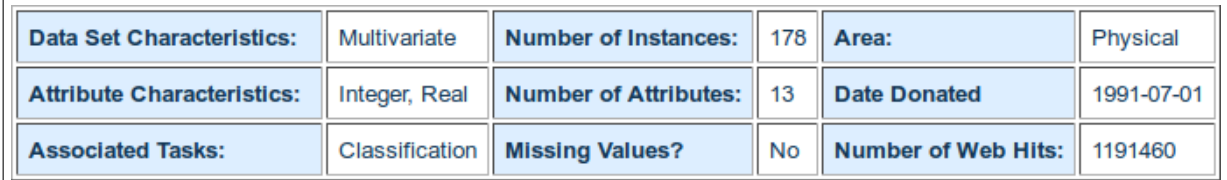

Fonte: [\(DUA; GRAFF,](#page-69-14) [2017\)](#page-69-14).

Na Figura [3](#page-29-0) é mostrado as informações sobre a base dados original. Após a

'limpeza' dos dados foi obtido 178 amostras no total, sendo que a classe vinho Tipo 1 possui 59 amostras, a classe vinho Tipo 2 possui 71 amostras e a classe vinho Tipo 3 possui 48 amostras.

## <span id="page-30-1"></span>3.1.4 Experimento 4 - Concha orgânica (Abalone Data Set)

Dados retirados do UCI Machine Learning Repository, neste experimento foi utilizado vetores numéricos. Neste experimento, foram utilizados dados de medições físicas de um abalone (concha orgânica), o objetivo culminou em predizer se o abalone é Masculino, Feminino ou Infantil, cada concha possui 9 atributos de valor decimal e inteiro, como no exemplo de uma dessas conchas: M, 0.455, 0.365, 0.095, 0.514, 0.2245, 0.101, 0.15, 15. Esse conjunto de dados possui os seguintes atributos:

- 1. Sexo
- 2. Comprimento
- 3. Diâmetro
- 4. Altura
- 5. Peso total
- 6. Peso com casca
- 7. Peso das vísceras
- 8. Peso da concha
- 9. Anéis

O atributo Sexo foi ignorado por ser nominal (Masculino ou feminino), pois trabalha-se assim apenas conjuntos de dados numéricos, onde tal atributo pode ser utilizado como rótulo para identificação da classe em um classificador (Aprendizado de Máquina Supervisionado).

Figura 4 – Informações originais da base de dados *abalone* (concha)

<span id="page-30-0"></span>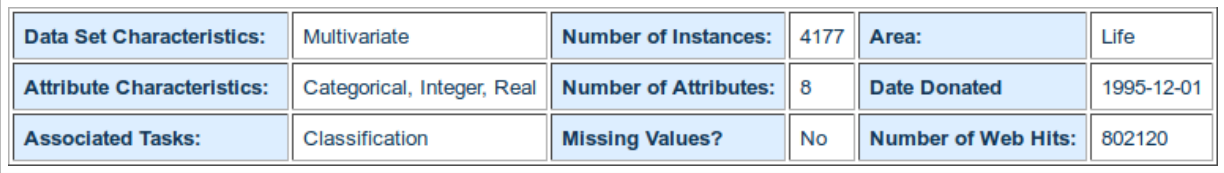

Fonte: [\(DUA; GRAFF,](#page-69-14) [2017\)](#page-69-14).

Na Figura [4](#page-30-0) exibe as informações sobre a base dados original. Após a 'limpeza' dos dados foi obtido 4177 amostras no total, sendo que a classe concha Masculino possui 1528 amostras, a classe concha Feminino possui 1307 amostras e a classe concha Infantil possui 1342 amostras.

## <span id="page-31-1"></span>3.1.5 Experimento 5 - Iris (Iris Data Set)

Dados retirados do UCI Machine Learning Repository, neste experimento foi utilizado vetores numéricos. Este conjunto de dados é um dos mais conhecidos na literatura de reconhecimento de padrões. Dados que foram coletados para quantização morfológica de três espécies de flor de iris, foram coletadas da Península de Gaspé, segundo [Anderson](#page-69-15) [\(1936\)](#page-69-15) "todas do mesmo pasto e colhidos no mesmo dia e medidos ao mesmo tempo pela mesma pessoa com o mesmo aparelho". O conjunto contém 3 classes com 50 amostras de cada classe, cada flor de iris possui 4 atributos de valor decimal e positivo, assim como no exemplo de uma das amostras de flor: 5.1, 3.5, 1.4, 0.2. O objetivo é agrupar cada flor em uma das classes: Versicolor, Virginica e Setosa. Este conjunto de dados possui os seguintes atributos:

- 1. comprimento da sépala em cm
- 2. largura da sépala em cm
- 3. comprimento da pétala em cm
- <span id="page-31-0"></span>4. largura da pétala em cm

#### Figura 5 – Informações originais da base de dados iris

| Data Set Characteristics:         | Multivariate | Number of Instances:             | 150   Area:                          | Life       |
|-----------------------------------|--------------|----------------------------------|--------------------------------------|------------|
| <b>Attribute Characteristics:</b> | Real         | Number of Attributes:            | <b>Date Donated</b>                  | 1988-07-01 |
| <b>Associated Tasks:</b>          |              | Classification   Missing Values? | No    Number of Web Hits:    2719958 |            |

Fonte: [\(DUA; GRAFF,](#page-69-14) [2017\)](#page-69-14).

Na Figura [5](#page-31-0) mostra as informações sobre a base dados original. Após a 'limpeza' dos dados foi obtido 150 amostras no total, sendo que a classe iris Setosa possui 50 amostras, a classe iris Versicolor possui 50 amostras e a classe iris Virginica possui 50 amostras.

# <span id="page-31-2"></span>3.1.6 Experimento 6 - Câncer de mama (Breast Cancer Wisconsin (Original) Data Set)

Dados retirados do UCI Machine Learning Repository, neste experimento foi utilizado vetores numéricos. O experimento tem como objetivo agrupar os câncer em dois grupos: Maligno e Benigno, embora essa categorização não seja mais utilizada na medicina, por motivo de estudo foi preservado a classificação antiga. De acordo com [Dua e Graff](#page-69-14) [\(2017\)](#page-69-14) "As amostras chegavam periodicamente quando o Dr. Wolberg relata seus casos clínicos. O banco de dados, portanto, reflete esse agrupamento cronológico dos dados.". Cada câncer possui 11 atributos de valor inteiro e positivo, como no exemplo de

uma das amostras: 1000025, 5, 1, 1, 1, 2, 1, 3, 1, 1, 2. Este conjunto de dados possui os seguintes atributos:

- 1. Número do código de amostra: número de identificação
- 2. Espessura do grupo: 1 10
- 3. Uniformidade do tamanho da célula: 1 10
- 4. Uniformidade da forma da célula: 1 10
- 5. Ades˜ao marginal: 1 10
- 6. Tamanho de célula epitelial única: 1 10
- 7. Núcleos desencapados: 1 10
- 8. Cromatina Branda: 1 10
- 9. Núcleos normais: 1 10
- 10. Mitoses: 1 10
- 11. Classe: (2 para benignos, 4 para malignos)

O atributo 'n´umero do c´odigo de amostra' foi ignorado, pois possui um valor muito elevado, enquanto os outros atributos possui um valor muito baixo, que pode levar a uma perda na qualidade dos resultados. Na Figura [6](#page-32-0) exibe as informações sobre a base dados original.

<span id="page-32-0"></span>Ap´os a 'limpeza' dos dados foi obtido 683 amostras no total, sendo que a classe de câncer Maligno possui 239 amostras e a classe câncer Benigno possui 444 amostras.

Figura 6 – Informações originais da base de dados câncer de mama

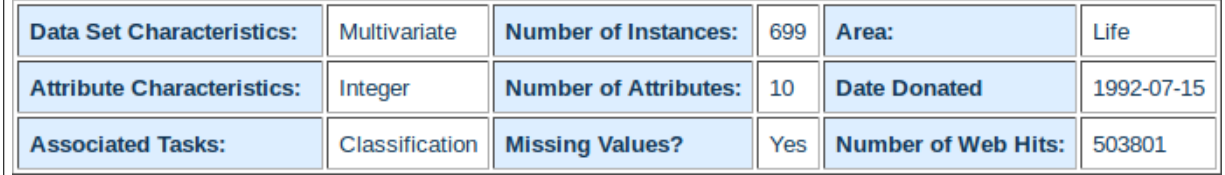

Fonte: [\(DUA; GRAFF,](#page-69-14) [2017\)](#page-69-14).

# <span id="page-32-1"></span>3.1.7 Experimento 7 - Prognóstico câncer de mama (Breast Cancer Wisconsin (Prognostic))

Dados retirados do UCI Machine Learning Repository, neste experimento foi utilizado vetores numéricos. O experimento tem como objetivo agrupar os câncer em dois grupos: Recorrente e Não recorrente. Segundo [Dua e Graff](#page-69-14) [\(2017\)](#page-69-14) "Estes são pacientes consecutivos atendidos pelo Dr. Wolberg desde 1984 e incluem apenas os casos que exibem câncer de mama invasivo e nenhuma evidência de metástases distantes no momento do diagnóstico.". Uma amostra de câncer possui 34 atributos de valor decimal e positivo, como nessa amostra: 119513, N, 31, 18.02, 27.6, 117.5, 1013, 0.09489, 0.1036, 0.1086, 0.07055, 0.1865, 0.06333, 0.6249, 1.89, 3.972, 71.55, 0.004433, 0.01421, 0.03233, 0.009854, 0.01694, 0.003495, 21.63, 37.08, 139.7, 1436, 0.1195, 0.1926, 0.314, 0.117, 0.2677, 0.08113, 5, 5. Este conjunto de dados possui os seguintes atributos:

- 1. Número de identificação
- 2. Resultado ( $R =$  recorrente,  $N =$  não recorrente)
- 3. Tempo (tempo de recorrência se campo  $2 = R$ , tempo livre de doença se campo  $2 =$ N)
- 4. Dez recursos com valor real são calculados para cada núcleo celular:
	- A raio (média das distâncias do centro aos pontos do perímetro)
	- B textura (desvio padrão dos valores da escala de cinza)
	- C perímetro
	- $D$  área
	- E suavidade (variação local no comprimento do raio)
	- F compactação (perímetro<sup>2</sup> / área 1,0)
	- G concavidade (severidade das porções côncavas do contorno)
	- H pontos côncavos (número de partes côncavas do contorno)
	- I simetria
	- J dimensão fractal (aproximação da costa 1)

O atributo 'n´umero do c´odigo de amostra' foi ignorado, pois possui um valor muito elevado enquanto os outros atributos possui um valor muito baixo, que pode levar um perda na qualidade dos resultados, assim como na experiência anterior, o atributo 'resultado' também foi ignorado por ser nominal.

<span id="page-33-0"></span>Figura 7 – Informações originais da base de dados prognóstico câncer de mama

| <b>Data Set Characteristics:</b>  | Multivariate                                  | Number of Instances:     | 198 Area:                 | Life               |
|-----------------------------------|-----------------------------------------------|--------------------------|---------------------------|--------------------|
| <b>Attribute Characteristics:</b> | Real                                          | Number of Attributes: 34 | Date Donated              | 1995-12-01         |
| <b>Associated Tasks:</b>          | Classification, Regression    Missing Values? |                          | Yes   Number of Web Hits: | $\parallel$ 190489 |

Fonte: [\(DUA; GRAFF,](#page-69-14) [2017\)](#page-69-14).

Na Figura [7](#page-33-0) é exibido as informações sobre a base dados original. Após a 'limpeza' dos dados foi obtido 194 amostras no total, sendo que a classe de câncer Recorrente possui 46 amostras e a classe câncer Não recorrente possui 148 amostras.

# <span id="page-33-1"></span>3.1.8 Experimento 8 - Diagnóstico câncer de mama (Breast Cancer Wisconsin (Diagnostic))

Dados retirados do UCI Machine Learning Repository, neste experimento foi utilizado vetores numéricos. O experimento tem como objetivo agrupar os câncer em dois

grupos: Maligno e Benigno, termos de categorização não são utilizados atualmente na medicina, mas por motivo de estudo foi preservado os termos antigos. Segundo [Dua e Graff](#page-69-14) [\(2017\)](#page-69-14) "Os recursos s˜ao calculados a partir de uma imagem digitalizada de um aspirado por agulha fina (PAAF) de uma massa mamária. Eles descrevem características dos núcleos celulares presentes na imagem.". Cada câncer possui 31 atributos, como mostrado nessa amostra: 842302, M, 17.99, 10.38, 122.8, 1001, 0.1184, 0.2776, 0.3001, 0.1471, 0.2419, 0.07871, 1.095, 0.9053, 8.589, 153.4, 0.006399, 0.04904, 0.05373, 0.01587, 0.03003, 0.006193, 25.38, 17.33, 184.6, 2019, 0.1622, 0.6656, 0.7119, 0.2654, 0.4601, 0.1189. Este conjunto de dados possui os seguintes atributos:

- 1. Número de identificação
- 2. Diagnóstico ( $M = \text{maligno}, B = \text{benigno}$ )
- 3. Tempo (tempo de recorrência se campo  $2 = R$ , tempo livre de doença se campo  $2 =$ N)
- 4. Dez recursos com valor real são calculados para cada núcleo celular:
	- A raio (média das distâncias do centro aos pontos do perímetro)
	- B textura (desvio padrão dos valores da escala de cinza)
	- C perímetro
	- $D$  área
	- E suavidade (variação local no comprimento do raio)
	- F compactação (perímetro<sup>2</sup> / área 1,0)
	- G concavidade (severidade das porções côncavas do contorno)
	- H pontos côncavos (número de partes côncavas do contorno)
	- I simetria
	- J dimensão fractal (aproximação da costa 1)

O atributo 'diagn´ostico' foi ignorado por ser nominal, pois trabalha-se assim apenas conjuntos de dados numéricos, esse atributo pode ser utilizado como rótulo para identificação da classe em um classificador, assim como nos 2 experimentos anteriores o atributo 'n´umero do c´odigo de amostra' por possuir um valor muito grande.

<span id="page-34-0"></span>Figura 8 – Informações originais da base de dados diagnóstico câncer de mama

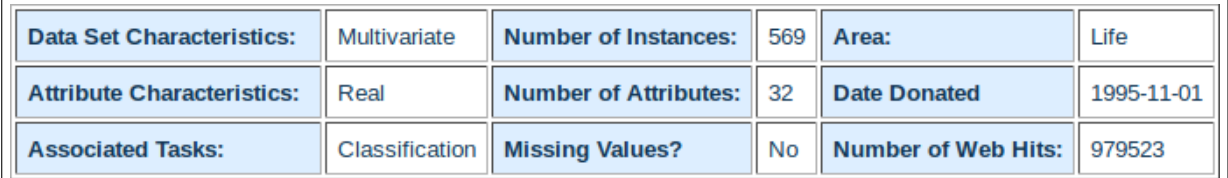

Fonte: [\(DUA; GRAFF,](#page-69-14) [2017\)](#page-69-14).

Na Figura [8,](#page-34-0) consta as informações sobre a base dados original. Após a 'limpeza' dos dados foi obtido 569 amostras no total, sendo que a classe de câncer Maligno possui

212 amostras e a classe câncer Benigno possui 357 amostras.

#### <span id="page-35-1"></span>3.1.9 Experimento 9 - Escala de balança (Balance Scale Data Set)

Dados retirados do UCI Machine Learning Repository, neste experimento foi utilizado vetores num´ericos. O experimento tem como objetivo, agrupar as escalas de balança em três grupos:  $B, L$  e  $R$ . De acordo com [Dua e Graff](#page-69-14) [\(2017\)](#page-69-14) "Esse conjunto de dados foi gerado para modelar resultados experimentais psicológicos. Cada exemplo é classificado como tendo a ponta da balança à direita, a ponta à esquerda ou equilibrada.". Cada amostra representa uma balança com 5 atributos, como nesse exemplo: B, 1, 1, 1, 1. Este conjunto de dados possui os seguintes atributos:

- 1. Nome da classe: (L, B, R)
- 2. Peso esquerdo: (1, 2, 3, 4, 5)
- 3. Distância esquerda: (1, 2, 3, 4, 5)
- 4. Peso certo: (1, 2, 3, 4, 5)
- 5. Distância certa:  $(1, 2, 3, 4, 5)$

O atributo nome da classe foi ignorado por ser nominal, pois ser´a trabalhado somente conjuntos de dados numéricos, esse atributo pode ser utilizado como rótulo para identificação da classe em um classificador.

Figura  $9$  – Informações originais da base de dados escala de balança

<span id="page-35-0"></span>

| Data Set Characteristics:         | Multivariate | Number of Instances: 625 Area:          |    |                            | Social     |
|-----------------------------------|--------------|-----------------------------------------|----|----------------------------|------------|
| <b>Attribute Characteristics:</b> | Categorical  | <b>Number of Attributes:</b>            |    | <b>Date Donated</b>        | 1994-04-22 |
| <b>Associated Tasks:</b>          |              | <b>Classification   Missing Values?</b> | No | Number of Web Hits: 223625 |            |

Fonte: [\(DUA; GRAFF,](#page-69-14) [2017\)](#page-69-14).

Na Figura [9](#page-35-0) mostra as informações sobre a base dados original. Após a 'limpeza' dos dados foi obtido 625 amostras no total, sendo que a classe balança  $\bf{B}$  possui 49 amostras, a classe balança L possui 288 amostras e a classe balança R possui 50 amostras.

# <span id="page-35-2"></span>3.1.10 Experimento 10 - Escolha de método contraceptivo (Contraceptive Method Choice Data Set)

Dados retirados do UCI Machine Learning Repository, neste experimento foi utilizado vetores num´ericos. O experimento tem como objetivo agrupar as escolhas de método contraceptivo em três grupos: Sem uso, Longo prazo, Curto prazo. Segundo [Dua e Graff](#page-69-14) [\(2017\)](#page-69-14) "O conjunto de dados é um subconjunto da Pesquisa Nacional de Prevalência Contraceptiva da Indonésia em 1987. As amostras são mulheres casadas que
<span id="page-36-2"></span>não estavam grávidas, ou não sabem se estavam no momento da entrevista.". Uma amostra representa uma mulher com 10 atributos, como é exibido neste exemplo: 24, 2, 3, 3, 1, 1,

2, 3, 0, 1. Este conjunto de dados possui os seguintes atributos:

- 1. Idade da esposa (numérica)
- 2. Educação da esposa (categórica)  $1 = \text{baixa}, 2, 3, 4 = \text{alta}$
- 3. Educação do marido (categórica)  $1 = \text{baixa}, 2, 3, 4 = \text{alta}$
- 4. Número de filhos já nascidos (numéricos)
- 5. Religião da esposa (binária)  $0 = N$ ão-Islã,  $1 = I$ slã
- 6. A esposa está trabalhando agora? (binário)  $0 = \text{Sim}, 1 = \text{Não}$
- 7. Ocupação do marido (categórica) 1, 2, 3, 4
- 8. Índice de padrão de vida (categórico)  $1 = \text{baixo}, 2, 3, 4 = \text{alto}$
- 9. Exposição na mídia (binária)  $0 = B$ om,  $1 = N$ ão Bom
- 10. Método contraceptivo usado (atributo de classe)  $1 =$  Sem uso,  $2 =$  Longo prazo, 3  $=$  Curto prazo

<span id="page-36-0"></span>Tabela 2 – Experimento 10 - Dados das amostras escolha de m´etodo contraceptivo.

| Classe      | Total de amostras |
|-------------|-------------------|
| Sem uso     | 629               |
| Longo prazo | 333               |
| Curto prazo | 511               |
| Total       | 1473              |

Fonte: O autor.

<span id="page-36-1"></span>Figura  $10$  – Informações originais da base de dados escolha de método contraceptivo

| <b>Data Set Characteristics:</b>  | Multivariate   | Number of Instances:                             |    | $\parallel$ 1473 Area: | Life       |
|-----------------------------------|----------------|--------------------------------------------------|----|------------------------|------------|
| <b>Attribute Characteristics:</b> |                | Categorical, Integer   Number of Attributes:   9 |    | Date Donated           | 1997-07-07 |
| <b>Associated Tasks:</b>          | Classification | <b>Missing Values?</b>                           | No | Number of Web Hits:    | 167565     |

Fonte: [\(DUA; GRAFF,](#page-69-0) [2017\)](#page-69-0).

O atributo m´etodo contraceptivo usado foi ignorado, pois foi utilizado aprendizado de máquina não supervisionado, tal atributo pode ser utilizado como rótulo de identificação da classe, em um classificador supervisionado. Na Tabela [2](#page-36-0) está exposto a quantidade de amostras em cada classe, após a 'limpeza' e na Figura [10](#page-36-1) exibe as informações sobre a base dados original.

## 3.2 Métodos

A área de estudo dessa pesquisa é a análise de séries numéricas, para o início do desenvolvimento de qualquer análise primariamente estão sendo coletados diversos dados que estejam em formatos de séries numéricas. Com essa coleta de dados realizada, será feita o modelo de representação do conjunto de séries numéricas, com esse modelo se iniciará a concepção de um modelo de classificação para os conjuntos de séries numéricas já coletados. A criação de um modelo de conhecimento através de aprendizado não supervisionado, pode servir como auxílio para um classificador, na tarefa de predizer se uma série numérica como pertencente a um rótulo (se duas séries possuem semelhanças entre elas).

#### 3.2.1 Modelo de inteligência

A concepção deste classificador utilizará um modelo de inteligência criado por aprendizado de máquina não supervisionado, irá se basear na metodologia DAMICORE, será realizado mudança no fluxo desta metodologia, na fase anterior ao cálculo da matriz de distâncias com o NCD, será introduzida uma fase chamada granulação com o papel de identificar e contar os elementos de uma série numérica, realizar-se-á inicialmente uma compressão com perdas.

Após a fase de cálculo da matriz de distâncias, será gerado uma árvore filogenética com o algoritmo Neighbor Joining. O classificador n˜ao supervisionado foi desenvolvido na linguagem de programação Python na versão 3.

#### 3.2.1.1 Inicialização do classificador e compressão

O classificador se alimenta com fontes de dados do diretório contendo os arquivos com as séries numéricas. Com estes dados, o algoritmo inicia a aplicação de algum tipo de técnica de compressão de dados, para criar uma generalização maior para a fase de granulação.

Para compressão da série, desenvolve-se um modelo Matemático, para auxiliar na implementação do método de compressão para séries numéricas, visto que durante as pesquisas, n˜ao encontrou-se o modelo para isso. No algoritmo, desenvolveu-se o c´odigo na Python, na versão 3.

### 3.2.1.2 Compressão da série numérica

Para a compressão da série numérica foi desenvolvido o algoritmo com os seguintes passos:

- 1. Abstração do ponto da série numérica
- 2. Marcar ponto inicial e o final da série
- 3. Calcular a inclinação entre os dois pontos
- 4. Calcular a distância entre cada ponto da série original a uma reta que inicia no ponto inicial (reta de suporte)
- 5. Selecionar o ponto com maior distância a esta reta de suporte e marcar como usado, então está sendo adicionado a série comprimida
- 6. Os passos anteriores são repetidos no trecho entre o ponto inicial (referência a esquerda) e o ponto final (referência a direita)
- 7. Esses passos são efetuados até que o número de pontos para a série comprimida seja alcancado

Para abstrair um ponto da série numérica foi definido o seguinte o objeto:

Seja o objeto *Ponto* (Ponto) que possui as seguintes propriedades:

- $\bullet$  v: valor valor contido em um ponto na série
- $\bullet$  d: distância distância entre o número e a reta teórica que liga os *pivots* da esquerda e da direita
- $\bullet$  u: usado se o número já foi inserido na série
- $\bullet$  *i*: **indice** indice que o valor ocupava na série original

O objeto *Ponto* é iniciado por  $Ponto(v, i)$ , é marcado como não usado, a distância será atualizada no decorrer do algoritmo. A função que inicializa o objeto é detalhada no Apêndice [A.](#page-73-0)

O Apêndice [B](#page-75-0) tem-se o algoritmo que calcula a inclinação entre dois pontos no plano cartesiano, ou seja, calcula a tangente.

No Apêndice [C](#page-77-0) é exibido o algoritmo que calcula a distância entre o valor e a reta suporte traçada entre dois pontos, que são os *pivots* esquerdo e direito, a lista  $seriesOriginalPontos$  é global em todo algoritmo.

O Apˆendice [D](#page-79-0) ´e detalhado o algoritmo que seleciona o ponto mais distante da reta de suporte. Como as distâncias são atualizadas apenas em um trecho da série, a busca  $\acute{\text{e}}$  global, ou seja, em toda série.

Quando um *pivot* é escolhido, é necessário atualizar a distância no trecho entre os dois pontos de referência anteriores. No Apêndice [E](#page-81-0) é detalhado o algoritmo que retorna o ponto a esquerda e no Apêndice [F](#page-83-0) é detalhado o algoritmo que retorna o ponto a direita.

O Apˆendice [G](#page-85-0) exibe o algoritmo que extrai os pontos marcados para duas listas independentes contendo as informações da série comprimida, uma lista conterá os índices da série original e a outra os valores de da série.

O Apêndice [H](#page-87-0) detalha o algoritmo que marca o início e o final da série, após calcula a inclinação entre os dois pontos e calcula a distância entre cada ponto da série original a uma reta que inicia no ponto inicial (reta de suporte). Em seguida o algoritmo seleciona o ponto com maior distância a esta reta de suporte e marca-o como usado (será adicionado a série comprimida). Os passos anteriores são repetidos entre o ponto inicial e final, será recalculado a inclinação, distância e etc, até que o número de pontos para série comprimida seja alcançado.

No n-ésimo ponto o *pivot* pode estar no meio da série e haver outros pontos que já foram *pivots* e que, portanto, fazem parte da série comprimida. Esses pontos são as referências à direita e à esquerda para calcular a inclinação, distância e etc e só atualizada em único trecho de código.

No Apêndice [I](#page-89-0) é detalhado o algoritmo que preenche a lista global serieOriginal-Pontos com cada elemento da série original abstraído para um objeto Ponto e chama a função comprimir que retorna a série comprimida.

Para exemplificar o algoritmo foi utilizado o *software* geogebra para elaboração de gráficos, para melhor visualização de alguns passos do algoritmo. Foi utilizado como entrada a série:  $3, 0, 5, 8, 2$  e fator de redução (FR) 3. Na Figura [11](#page-39-0) é exibido o gráfico gerado pela série original.

Em seguida é realizado o cálculo de inclinação entre dois pontos no plano que no caso do fator de redução 3 é realizado somente uma vez, na Figura [12](#page-40-0) é exibido o gráfico com o calculo de inclinação e a reta de suporte f tracejada para cálculo da distância.

Após o cálculo da distância da primeira iteração do algoritmo são resultados: a série de pontos =  $[(d: 0.0, i: 0, v: 1, v: 3), (d: 2.75, i: 1, u: 0, v: 0), (d: 2.5, i: 2, u: 0, v: 1, v: 3)]$ 5), (d: 5,75, i: 3, u:0, v: 8), (d: 0, i: 4, u:1, v:2)], foi selecionado **pivot** = 3, a referência a direita é 3, referência a esquerda é 0, como o primeiro elemento e o último são marcados e o elemento 3 será marcado também, como o fator de redução é 3, o algoritmo encerra e temos a seguinte série exibida na Figura [13.](#page-40-1)

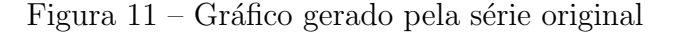

<span id="page-39-0"></span>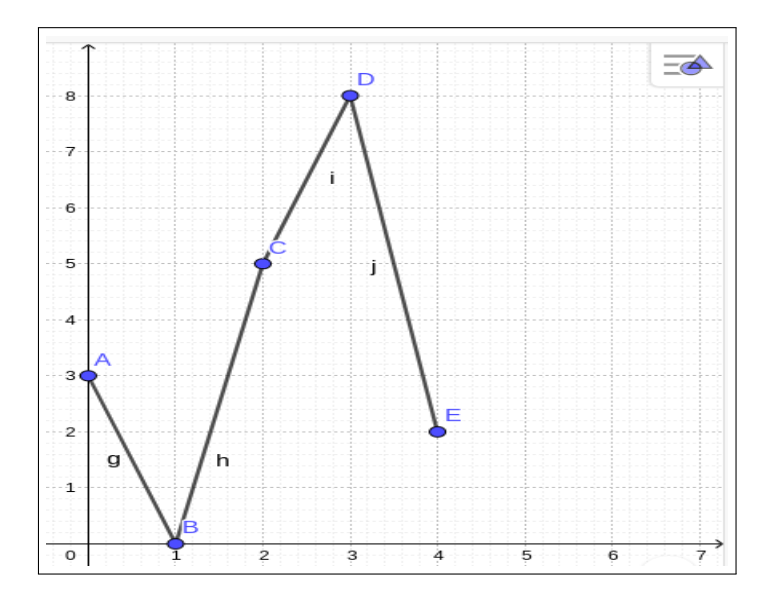

Fonte: O autor.

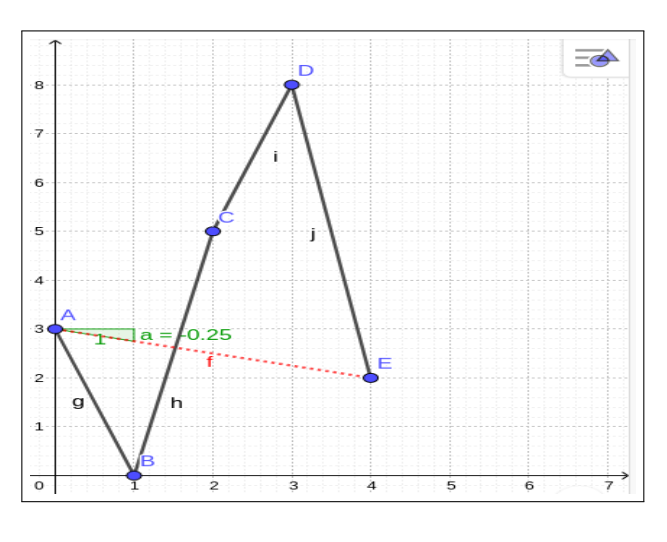

<span id="page-40-0"></span>Figura 12 – Cálculo da inclinação e reta suporte

Fonte: O autor.

<span id="page-40-1"></span>Figura 13 – Gráfico gerado pela série comprimida com  $FR = 3$ 

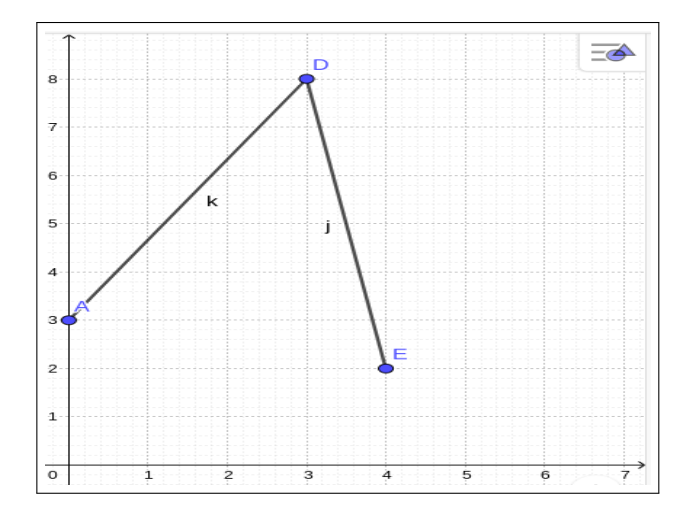

Fonte: O autor.

Agora com essa mesmo parâmetros utilizados anteriormente mas mudando o fator de redução para 4, na segunda iteração o novo **pivot** selecionado é 1, a referência da direita é 3, a referência da esquerda é 3 e a serie de pontos =  $[(d: 0.0, i: 0, v: 1, v: 3), (d: 0.0, i:$ 1, u: 1, v: 0), (d: 1.0, i: 2, u: 0, v: 5), (d: 5,75, i: 3, u:0, v: 0), (d: 0, i: 4, u:1, v:2)], como o calculo da distância teve que ser refeito foi traçado outra reta de suporte g, conforme exibido na Figura [14.](#page-41-0)

O elemento 1 é adicionada na série comprimida e atingimos a quantidade de elementos da série comprimida e então o algoritmo é encerrado é temos a série comprimida como exibido na Figura [15.](#page-41-1)

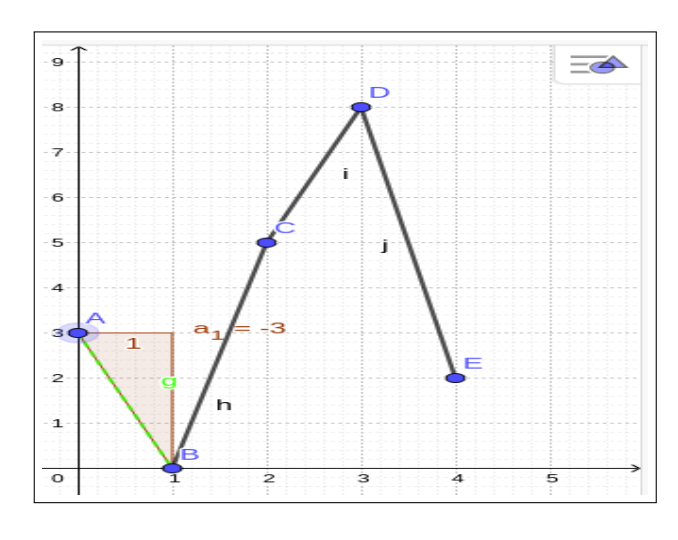

<span id="page-41-0"></span>Figura 14 – Recálculo da inclinação e nova reta suporte

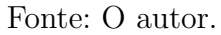

<span id="page-41-1"></span>Figura 15 – Gráfico gerado pelo série comprimida com  $FR = 4$ 

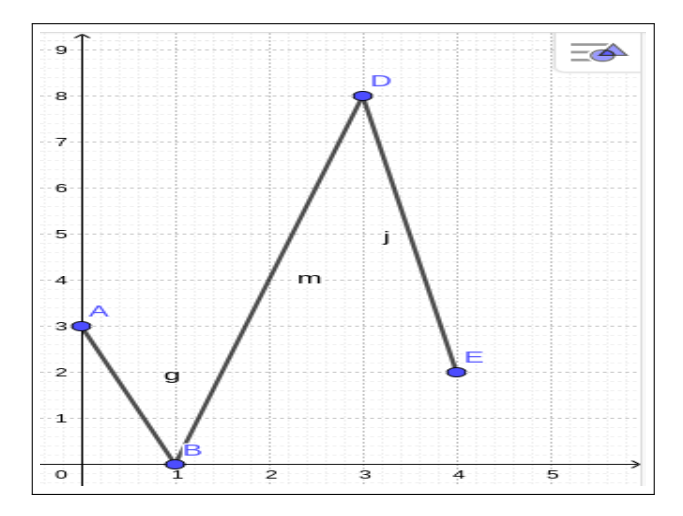

Fonte: O autor.

### 3.2.1.3 Granulação e codificação

Com a compressão da série executada, será iniciada a fase de granulação, objetivandose contar a ocorrência de certos valores da série, com a quantização de valores feita pela compressão poderá gerar uma capacidade de generalização maior. O algoritmo de Huffman realiza a fase de codificação, passando-se para a fase de cálculo da matriz de distâncias com algoritmo NCD.

# 3.2.1.4 Matriz de distâncias e árvore filogenética

Com todas as fases anteriores finalizadas, será calculado a matriz de distâncias através do algoritmo NCD, essa matriz será utilizada no algoritmo Neighbor Joining, para a geração da Árvore Filogenética, representando-se assim os agrupamentos das séries.

### 3.3 Resultado esperados

O resultado esperado culmina na criação de um modelo de representação do conjunto de séries numéricas, assim como a concepção de um modelo de classificação para um conjunto de séries numéricas.

Com esse modelo espera-se o aumento da precisão em análise de série numérica, que também contribui para a academia com esse modelo desenvolvido.

#### 4 Resultados e discussões

Nesta seção expõe-se os resultados das experiências realizadas durante as pesquisas, todas as experiências foram realizadas utilizando-se dois valores de fator de redução de dimensionalidade (FR).

Para todas as experiência foi realizado um método para avaliação do classificador por meio de uma constante de normalização G, para que assim possa ter um meio de medir a perfomance do classificador.

Para as figuras com a representação da série numérica e a Árvore Filogenética, escolheu-se as fonte de dados mais pequenas, pois como possui menos dados, para assim que a figura gerada possua uma melhor visualização.

#### 4.1 Constante de normalização

Para realizar avaliação do classificador foi utilizada a constante de normalização G que é definida na equação  $1 \text{ e } 2$  $1 \text{ e } 2$ .

<span id="page-43-0"></span>
$$
G = \frac{\sum_{i=1}^{n_a - 1} a_i}{n_v - 1 - (n_c - 1)}
$$
\n(1)

$$
G = \frac{\sum_{i=1}^{n_a - 1} a_i}{n_v - n_c}
$$
 (2)

<span id="page-43-1"></span>Onde:

- $n_v$ : número de vértice
- $\bullet$   $n_c$ : número de classes
- $\bullet\,$   $a_i$  valor da aresta
- $n_a$ : total de arestas

Para exemplificar, na Figura [16](#page-44-0) é exibida uma árvore onde os nós folhas foram transformadas em vértices e em cada aresta temos o valor de 0 (os nós não são do mesmo pai) ou 1 (os nós são do mesmo pai), seguindo a equação [2,](#page-43-1) é realizado o somatório dos valores da arestas  $\sum$ 3  $i=1$  $a_i = 1 + 0 + 1 = 2$ , aplicando o resultado do somatório e os valores  $n_c = 2 e n_v = 4, G = \frac{2}{4-2} = 1.$ 

<span id="page-44-0"></span>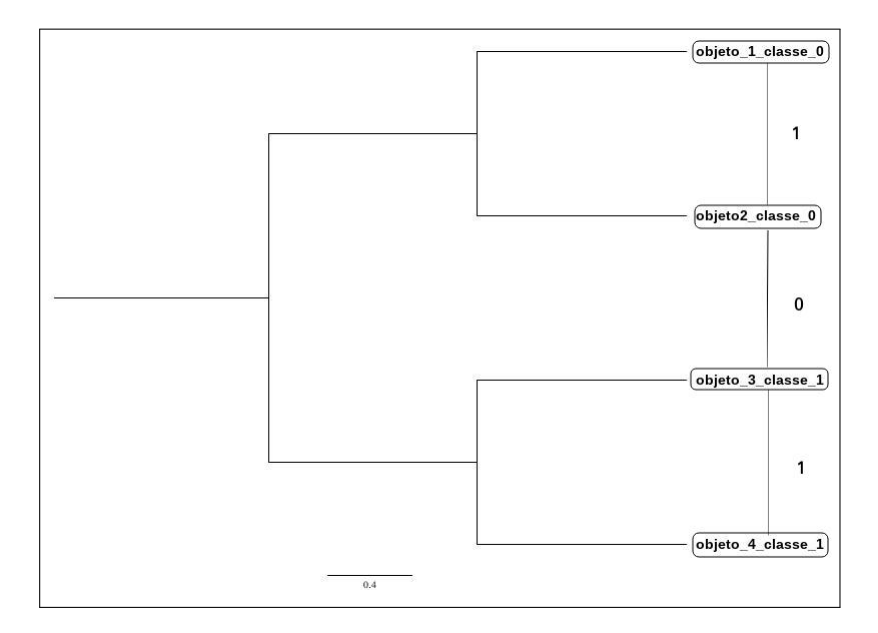

Figura  $16 - \text{Árvore transformada em um grafo}$ 

Fonte: O autor.

## 4.2 Resultado 1 - Dados climáticos

Dentro dos dados climáticos foram utilizados os dados de precipitação total e temperatura média total durante os 12 meses que compõe o ano de 2018.

#### 4.2.1 Fonte de dados - Precipitação total

O objetivo foi agrupar cidades com clima similar em rela¸c˜ao a quantidade de precipita¸c˜ao, divididas em duas classes: chuvoso e n˜ao chuvoso. Os dados se referem à precipitação total durante os 12 meses do ano de 2018, ou seja, uma série numérica contendo 12 elementos.

Nos testes realizados, observou-se que com o  $FR = 3$ , obteve-se melhor resultado em dois testes, 3 testes mantiveram valor da avaliação com a alteração do valor de FR e somente um teste obteve um melhor com o  $FR = 4$ . Observando-se a média dos valores das avaliações, os melhores resultados utilizou-se  $FR = 3$ .

Realizou-se no total 7 testes com esses dados, a saída obtida com a fonte1B foi a seguinte árvore filogenética exibida na Figura [17,](#page-45-0) os resultados dos outros 6 testes é exibido na Tabela [3.](#page-44-1)

<span id="page-44-1"></span>Na Figura [18](#page-46-0) exibem-se as as representação das séries comprimidas, com essa representação é possibilitado comprovar visualmente quais séries possuem similaridade entre si.

|            | Fonte de dados Núm. de instâncias | Avaliação (FR = 4) | Avaliação (FR = 3) |
|------------|-----------------------------------|--------------------|--------------------|
| fonte 1 A  | 4                                 | 1.0                | 1.0                |
| fonte1B    | 8                                 | 1.0                | 1.0                |
| fontel C   | 12                                | 0.8                | 0.8                |
| fonte $1D$ | 16                                | 0.5714             | 0.8571             |
| fonte $1E$ | 20                                | 0.5556             | 0.7778             |
| fonte1F    | 40                                | 0.5263             | 0.6316             |
| fonte1G    | 60                                | 0.6207             | 0.5517             |
|            | Média Avaliação                   | 0.7249             | 0.8026             |

Tabela 3 – Fonte de dados - Precipitação total.

Fonte: O autor.

Figura 17 – Árvore filogenética - FR = 3 (fonte1B)

<span id="page-45-0"></span>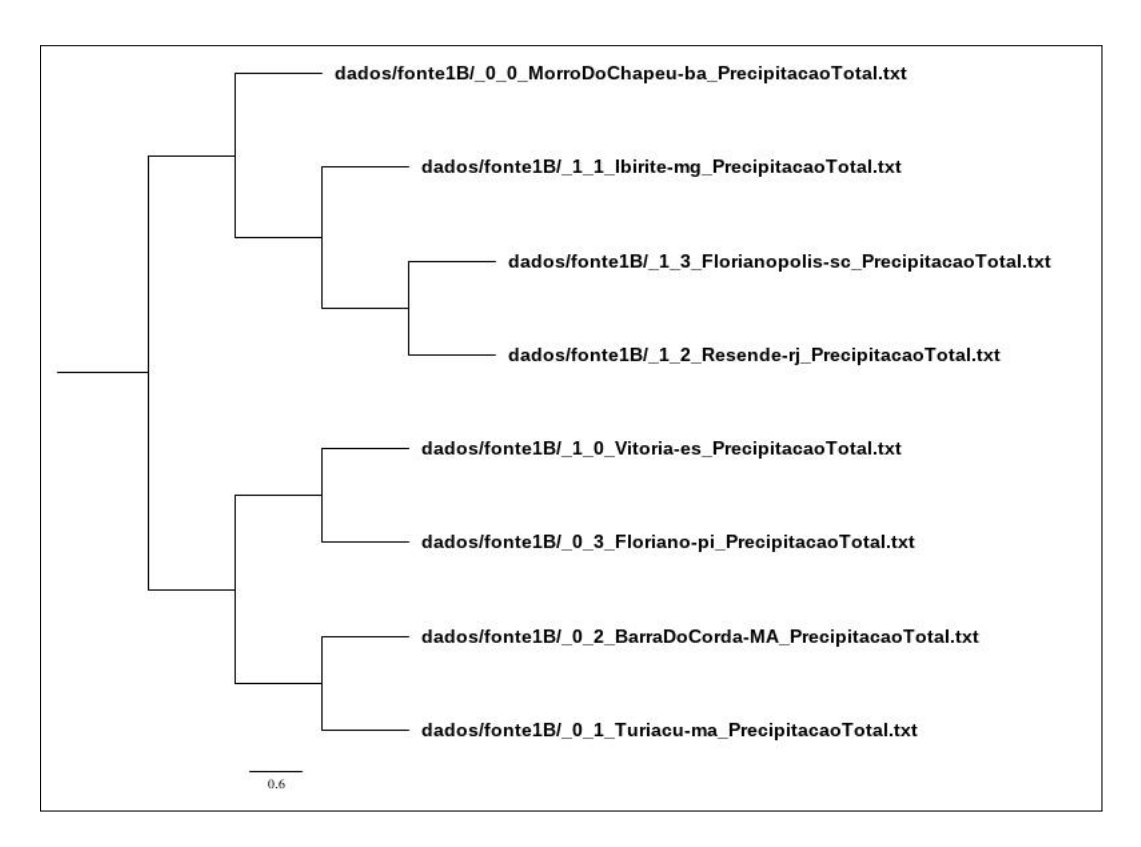

Fonte: O autor.

<span id="page-46-0"></span>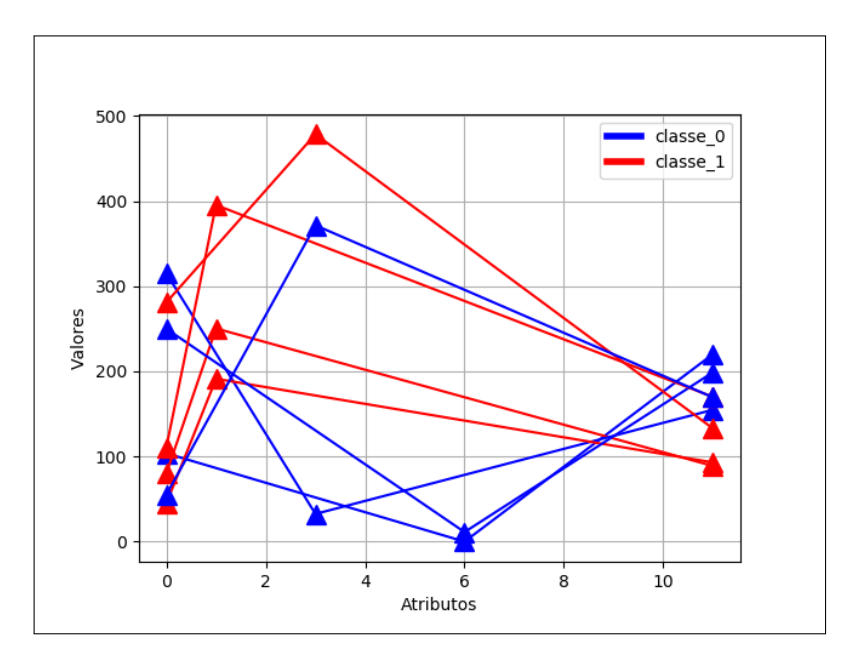

Figura 18 – Série comprimida -  $FR = 3$  (fonte1B)

Fonte: O autor.

### 4.2.2 Fonte de dados - Temperatura média total

O objetivo foi agrupar cidades com clima similar em relação a quantidade de precipitação, sendo duas classes: quente e frio. Os dados se referem à temperatura máxima média durante os 12 meses do ano de 2018, ou seja, uma série numérica contendo 12 elementos.

<span id="page-46-1"></span>

|         |                 | Fonte de dados Núm. de instâncias Avaliação (FR = 4) Avaliação (FR = 3) |        |
|---------|-----------------|-------------------------------------------------------------------------|--------|
| fonte2A | 4               | 1.0                                                                     | 1.0    |
| fonte2B | 8               | 1.0                                                                     | 1.0    |
| fonte2C | 12              | 1.0                                                                     | 1.0    |
| fonte2D | 16              | 1.0                                                                     | 1.0    |
| fonte2E | 20              | 1.0                                                                     | 1.0    |
| fonte2F | 40              | 0.8947                                                                  | 1.0    |
| fonte2G | 60              | 0.8276                                                                  | 0.9655 |
|         | Média Avaliação | 0.9603                                                                  | 0.995  |

Tabela 4 – Fonte de dados - Temperatura média total.

#### Fonte: O autor.

Realizou-se assim 7 testes, onde na Figura [19](#page-47-0) é exibido a árvore filogenética gerada pelo teste realizado com a fonte2B, na Tabela [4](#page-46-1) são exibidos os outros 6 resultados.

<span id="page-47-0"></span>Na Figura [20](#page-47-1) é exibido as representações das séries comprimidas da fonte2B, com essas representações é possibilitado comprovar visualmente quais séries possuem similaridade entre si.

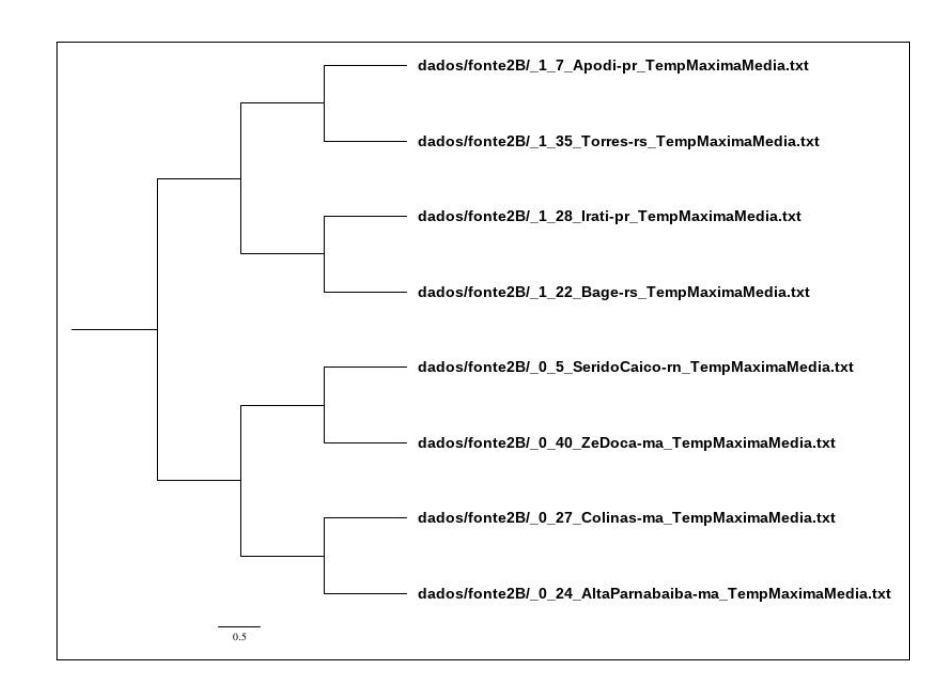

Figura 19 – Árvore filogenética - FR = 3 (fonte2B)

Fonte: O autor.

Figura 20 – Série comprimida -  $FR = 3$  (fonte2B)

<span id="page-47-1"></span>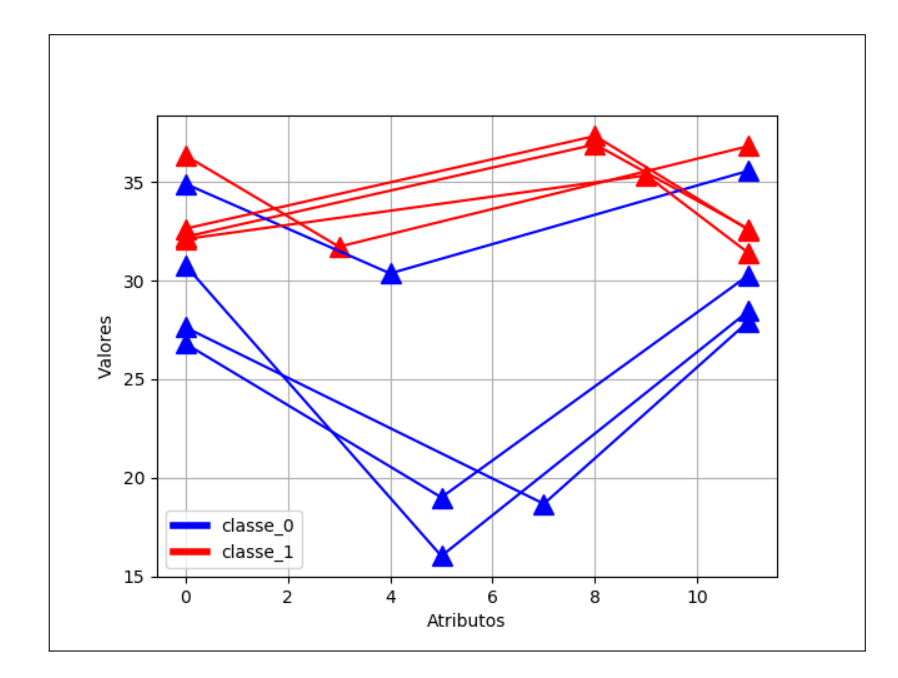

Fonte: O autor.

Neste resultado onde se obteve um dos melhores resultados na avaliação, fica bem evidente na representação como as classes foram bem agrupadas, as cidades com temperatura mais alta foram separadas das cidades com temperatura mais baixa. Desta forma com o  $FR = 3$ , houve uma melhora em todos os resultados da avaliação. Com a média dos valores da avaliação, observou-se que os testes com  $FR = 3$ , obtiveram os melhores resultados.

## 4.3 Resultado 2 - PIB nominal

O objetivo culminou em agrupar pa´ıses com valor do PIB nominal similar, sendo duas classes: maiores que 9999 e menores que 9999. Os dados se referem ao valor do PIB durante o período 2000-2009 (10 anos), ou seja, uma série numérica contendo 10 elementos.

Realizou-se 5 testes com os dados do PIB nominal, onde na Figura [22](#page-49-0) mostra-se a árvore filogenética retornada pelo algoritmo, na Tabela [5](#page-48-0) é exposto os outros 4 testes realizados.

Na Figura [21](#page-48-1) é exibido a representação das séries comprimidas, onde frente a essa representação, é possibilitado comprovar visualmente quais séries tem similaridade entre si.

Dentro dos 5 casos de testes, 3 mantiveram o mesmo valor de avaliação, com a alteração do FR. Um dos testes teve melhor avaliação com  $FR = 3$ , enquanto o outro teve melhor avaliação com  $FR = 4$ .

<span id="page-48-1"></span>Com as média dos valores de avaliação, observa-se que os melhores resultados foi utilizando  $FR = 4$ .

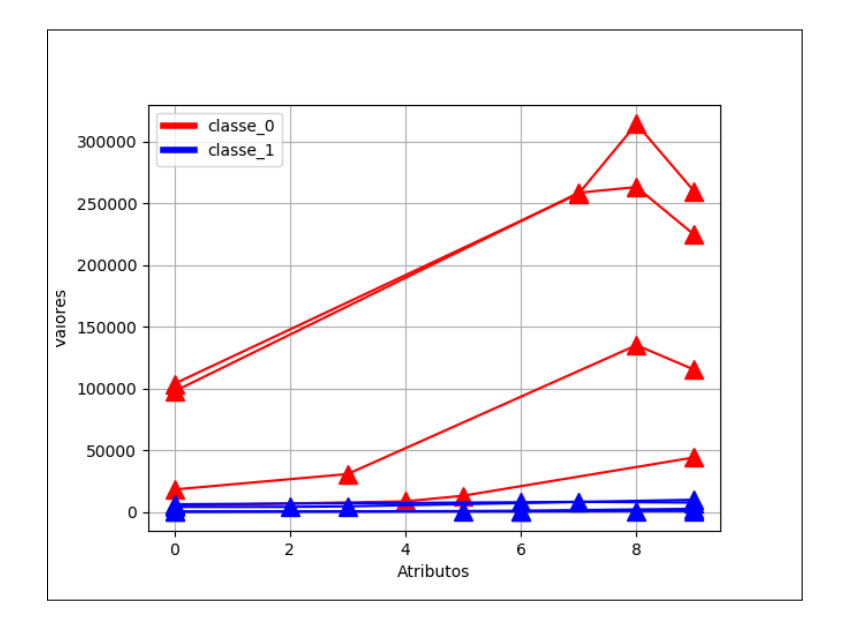

Figura 21 – Série comprimida -  $FR = 4$  (fonte3B)

<span id="page-48-0"></span>Fonte: O autor.

|                      | Fonte de dados Núm. de instâncias | Avaliação (FR = 4) Avaliação (FR = 3) |        |
|----------------------|-----------------------------------|---------------------------------------|--------|
| fonte <sub>3</sub> A | 4                                 | 1.0                                   | 1.0    |
| fonte3B              | 8                                 | 0.6667                                | 0.6667 |
| fonte3C              | 12                                | 0.8                                   | 0.8    |
| fonte3D              | 16                                | 0.7143                                | 0.5714 |
| fonte3E              | 20                                | 0.6667                                | 0.7778 |
|                      | Média Avaliação                   | 0.7695                                | 0.7632 |

Tabela 5 – Fonte de dados - PIB nominal.

Fonte: O autor.

Figura 22 – Árvore filogenética - FR = 4 (fonte3B)

<span id="page-49-0"></span>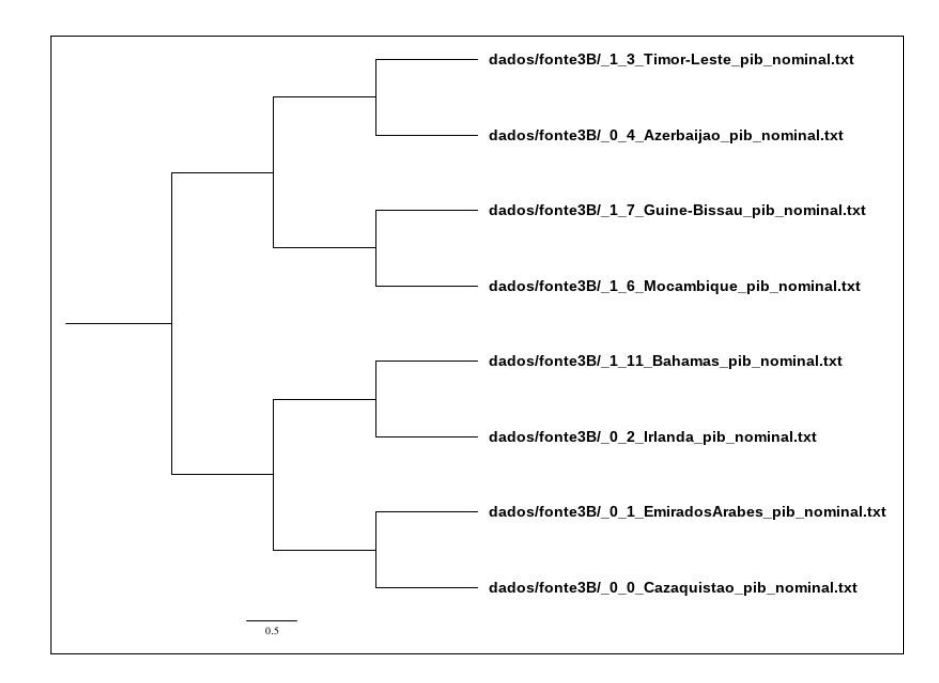

Fonte: O autor.

### 4.4 Resultado 3 - Vinhos

O objetivo foi de agrupar os tipos de vinhos segundo suas características químicas, cujos vinhos possuem 3 classes, e assim cada série representa um vinho e possui 13 elementos (atributos).

Foram 8 testes com esses dados, o resultado do teste com a fonte5A é exibido na Figura [23,](#page-51-0) os restantes dos testes são detalhados na Tabela [6.](#page-50-0)

Nos testes dessa fonte, os dados são bem próximos, devido os valores dos conjuntos numéricos serem muito próximos e ainda assim obteve resultados bons, tanto com valor de  $FR = 3$  quanto o  $FR = 4$ , mas com FR menor obteve melhor desempenho no resultado da avaliação.

Pode ser observado que na série original exibida na Figura [25](#page-52-0) e na série comprimida exibida na Figura [24,](#page-51-1) os dados ainda são bem próximos no início, mas no final a diferença entre as classes ficam evidentes, ou seja, mesmo com a compressão, a série não afetou o resultado. Através dos valores da média de avaliações é observado que os melhores resultados foi o que se utilizou FR = 3.

<span id="page-50-0"></span>

|                      | Fonte de dados Núm. de instâncias | Avaliação (FR = 4) | Avaliação (FR = 3) |
|----------------------|-----------------------------------|--------------------|--------------------|
| fonte <sub>5</sub> A | 6                                 | 1.0                | 1.0                |
| fonte <sub>5</sub> B | 12                                | 1.0                | 1.0                |
| fonte <sup>5</sup> C | 18                                | 1.0                | 1.0                |
| fonte <sub>5</sub> D | 24                                | 0.9524             | 1.0                |
| fonte5E              | 30                                | 0.963              | 1.0                |
| fonte <sup>5</sup> F | 60                                | 0.8421             | 0.8246             |
| fonte <sub>5</sub> G | 90                                | 0.7931             | 0.8966             |
| fonte <sub>5</sub> H | 178                               | 0.7886             | 0.8743             |
|                      | Média Avaliação                   | 0.9174             | 0.9494             |

Tabela 6 – Fonte de dados - Vinhos.

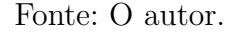

<span id="page-51-0"></span>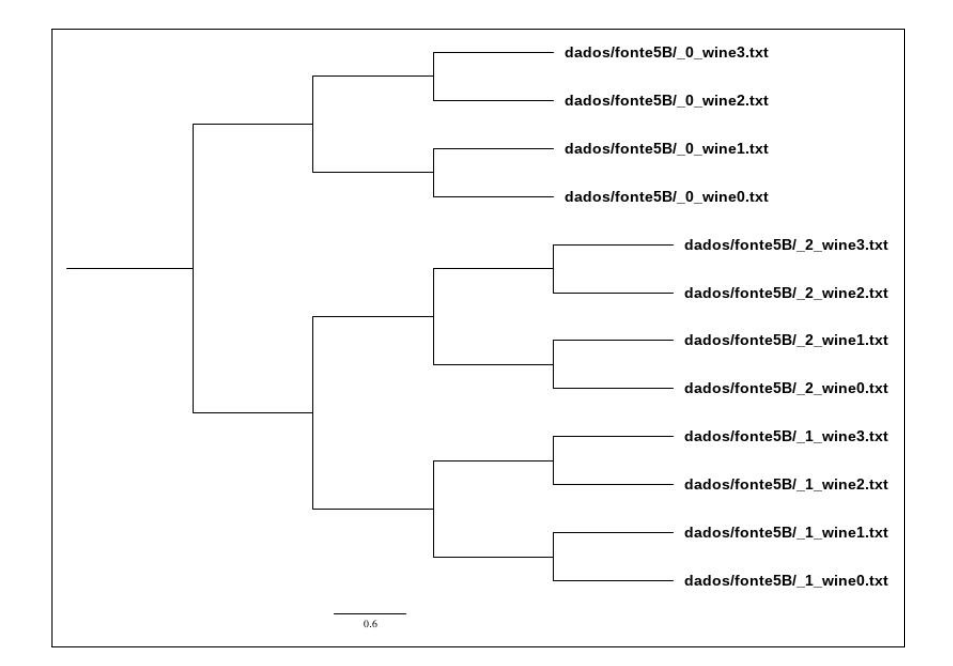

Figura 23 – Árvore filogenética - FR = 3 (fonte5B)

Fonte: O autor.

Figura 24 – Série comprimida -  $FR = 3$  (fonte5B)

<span id="page-51-1"></span>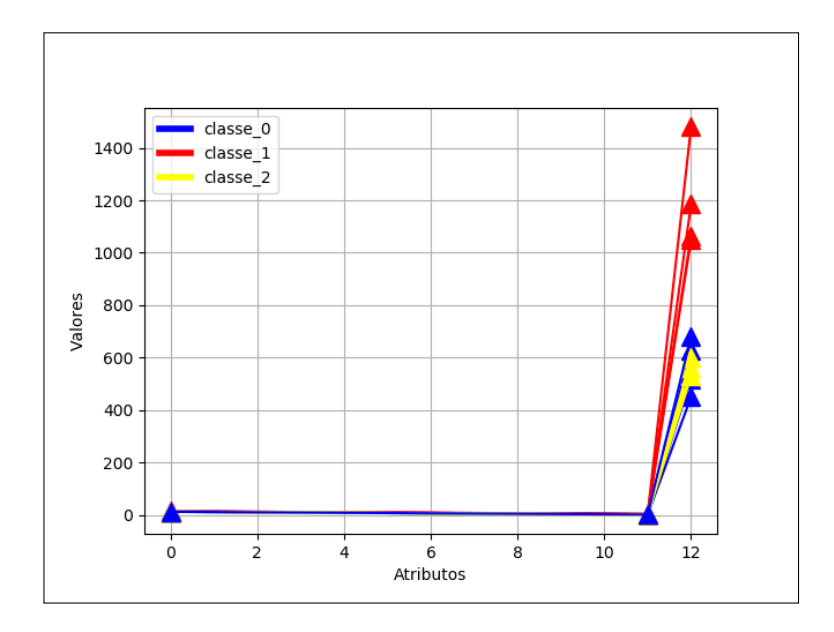

Fonte: O autor.

Figura  $25$  – Série Original (fonte5B)

<span id="page-52-0"></span>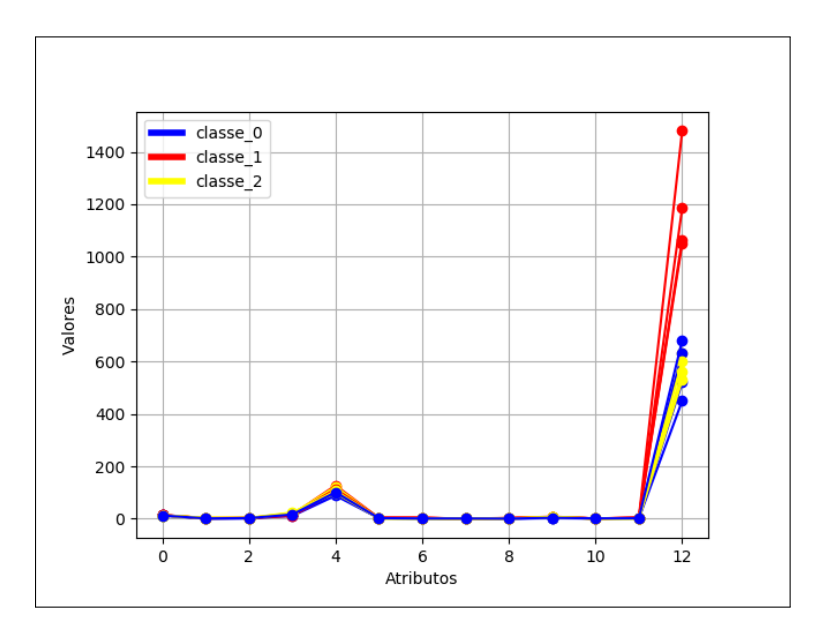

Fonte: O autor.

# 4.5 Resultado 4 - Concha orgânica

O objetivo foi o de agrupar as conchas segundo suas características físicas, onde identificou-se 3 classes de conchas, onde cada concha representa uma série numérica e cada uma possui 8 elementos. Com esses dados foram realizados 7 testes, detalhados na Tabela [7,](#page-52-1) na Figura [26](#page-53-0) é exibido o a árvore filogenética da fonte6B.

<span id="page-52-1"></span>

|                      |                 | Fonte de dados Núm. de instâncias Avaliação (FR = 4) | Avaliação (FR = 3) |
|----------------------|-----------------|------------------------------------------------------|--------------------|
| fonte <sub>6</sub> A | 6               | 1.0                                                  | 1.0                |
| fonte <sub>6</sub> B | 12              | 1.0                                                  | 1.0                |
| fonte <sub>6</sub> C | 18              | 0.9333                                               | 0.8                |
| fonte <sub>6</sub> D | 24              | 0.8571                                               | 0.9048             |
| fonte <sub>6</sub> E | 30              | 0.8519                                               | 0.7037             |
| fonte <sub>6</sub> F | 60              | 0.8246                                               | 0.8070             |
| fonte <sub>6</sub> G | 90              | 0.9195                                               | 0.7931             |
|                      | Média Avaliação | 0.9123                                               | 0.8584             |

Tabela 7 – Fonte de dados - Conchas.

Fonte: O autor.

<span id="page-53-0"></span>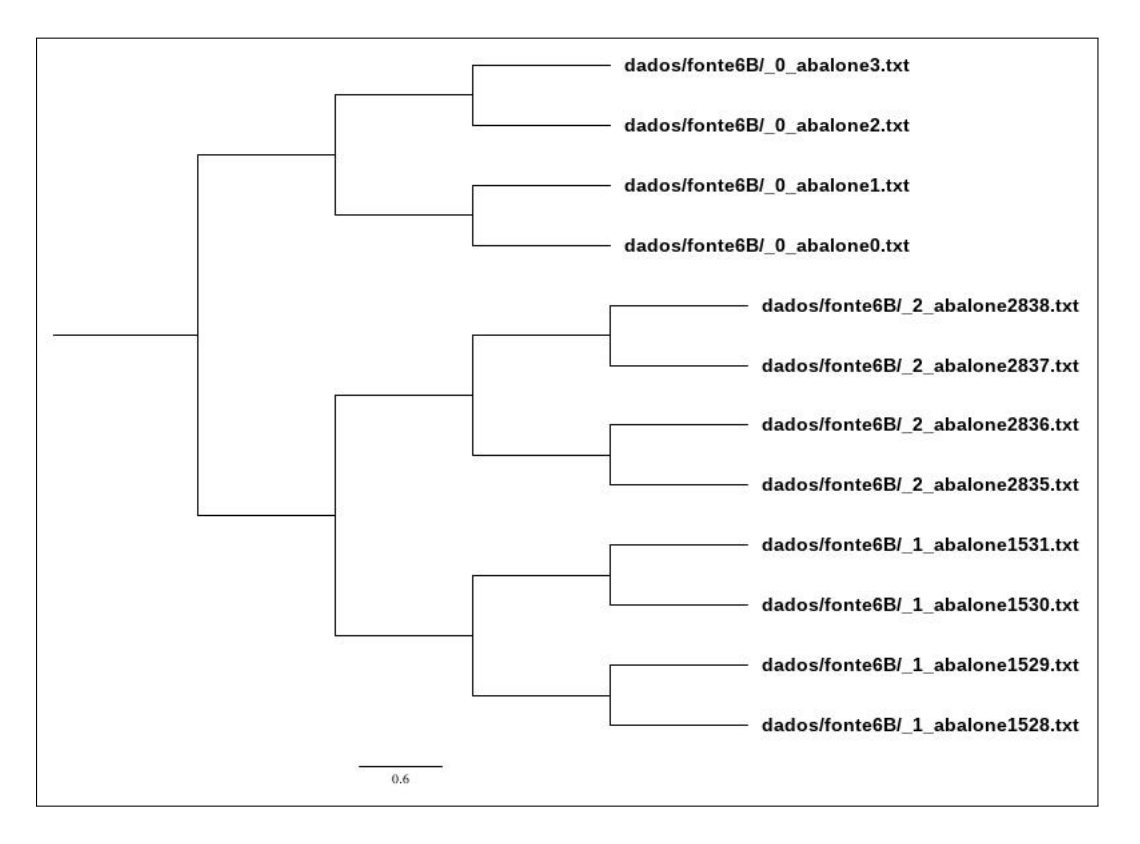

Figura 26 – Árvore filogenética - FR = 4 (fonte6B)

Fonte: O autor.

Figura  $27$  – Série Original (fonte6B)

<span id="page-54-1"></span>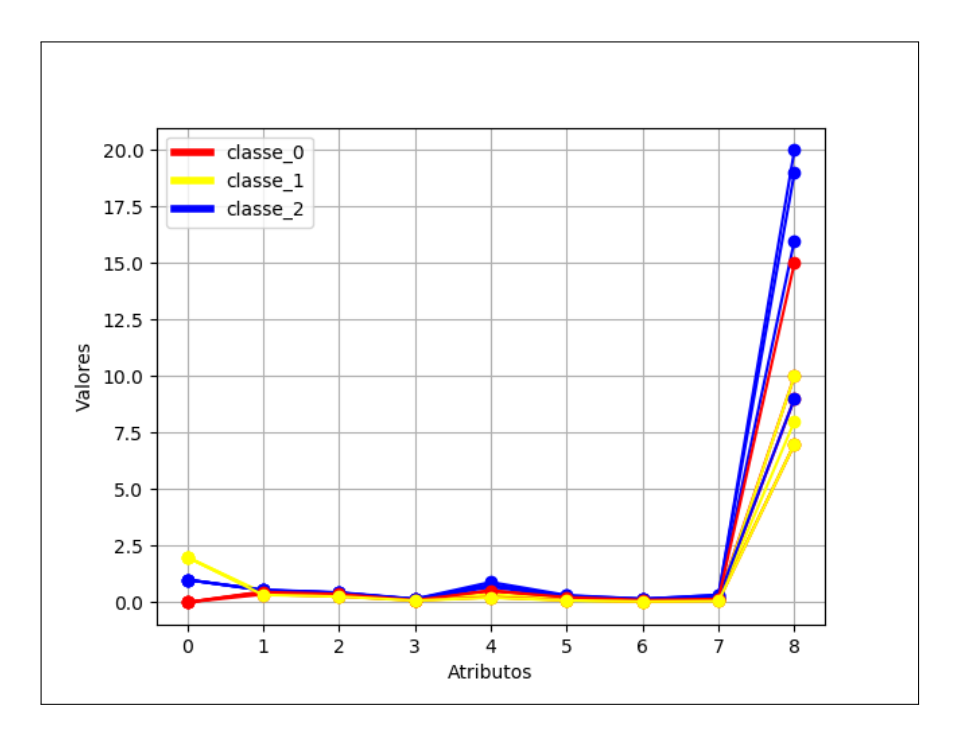

Fonte: O autor.

Figura 28 – Série Comprimida - FR = 4 (fonte6B)

<span id="page-54-0"></span>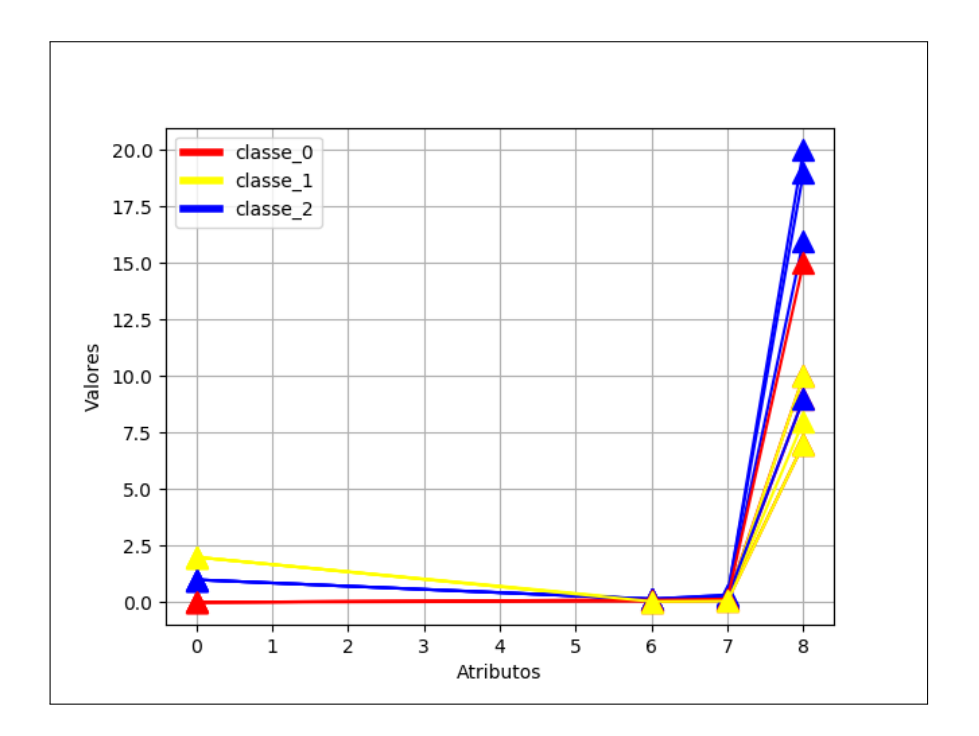

Fonte: O autor.

Estes são outros dados que se mostram bem próximos dos outros, na série original

os dados eram bem próximos como observado na Figura [28](#page-54-0) e na Figura [27,](#page-54-1) após a compressão os dados ficaram mais afastados, o que gerou bons resultados na avaliação. Dentro os 7 casos de testes, somente 2 mantiveram os valores da avaliação iguais, 1 teste obteve melhor resultado com FR = 4, enquanto os outros 4 testes tiveram melhor resultado com  $FR = 3$ . Com a média dos valores de avaliações, conclui-se que os melhores resultados foram obtidos com valor de  $FR = 4$ .

#### 4.6 Resultado 5 - Iris

Esta experiência teve por objetivo, agrupar em 3 classes de flores segundo as características físicas da pétala e sépala, onde cada flor representada por uma série numérica, continham 4 elementos.

Na Tabela [8](#page-55-0) são detalhados os 8 testes realizados, na Figura [29](#page-55-1) é exibido a árvore filogenética gerada da fonte4B, na Figura [30](#page-56-0) é exibida a série comprimida para verificação da similaridade.

<span id="page-55-1"></span>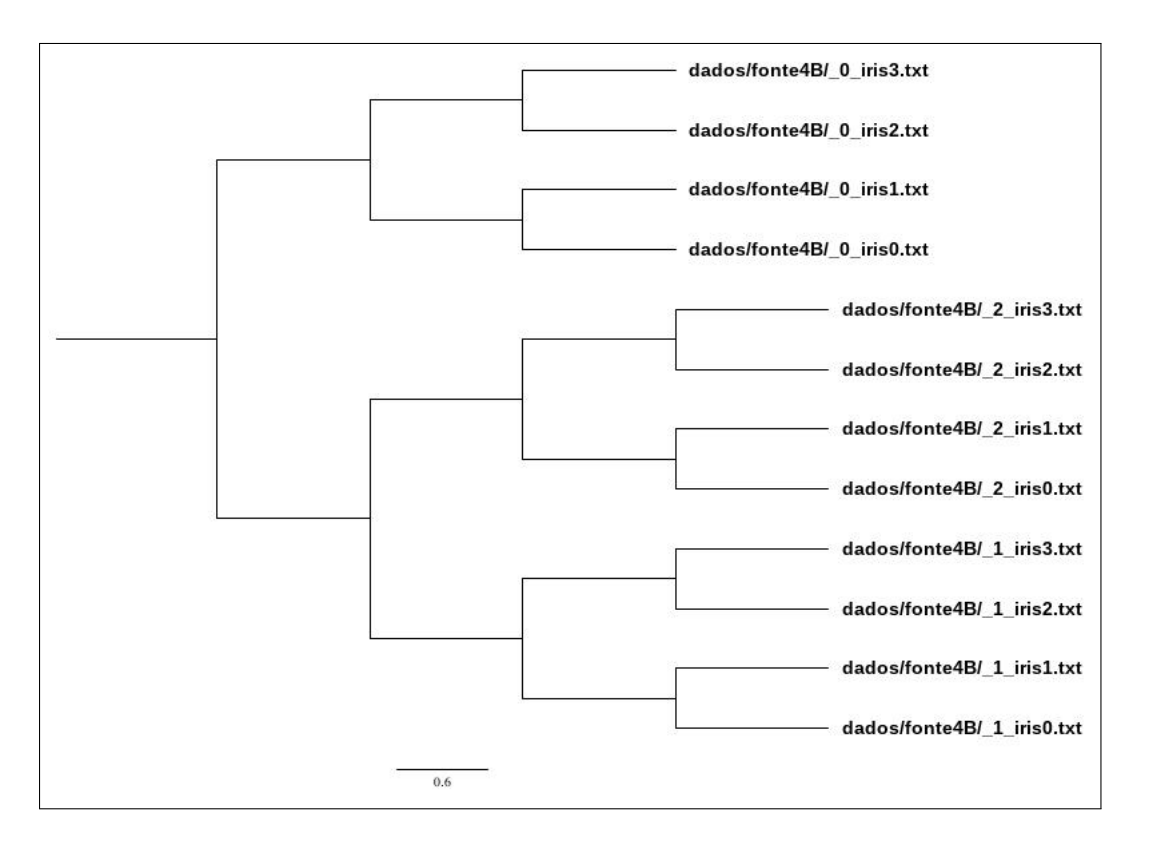

Figura 29 – Árvore filogenética - FR = 4 (fonte4B)

<span id="page-55-0"></span>Fonte: O autor.

|                      | Fonte de dados Núm. de instâncias | Avaliação (FR = 4) | Avaliação (FR = 3) |
|----------------------|-----------------------------------|--------------------|--------------------|
| fonte <sub>4</sub> A | 6                                 | 1.0                | 1.0                |
| fonte4B              | 12                                | 1.0                | 1.0                |
| fonte4C              | 18                                | 1.0                | 0.7333             |
| fonte4D              | 24                                | 0.9524             | 0.8095             |
| fonte4E              | 30                                | 0.9259             | 0.7778             |
| fonte4F              | 60                                | 1.0                | 0.8596             |
| fonte4G              | 90                                | 0.977              | 0.8966             |
| fonte4H              | 150                               | 0.966              | 0.8844             |
|                      | Média Avaliação                   | 0.9777             | 0.8702             |

Tabela 8 – Fonte de dados - Iris.

Fonte: O autor.

Figura 30 – Série comprimida - FR = 4 (fonte4B)

<span id="page-56-0"></span>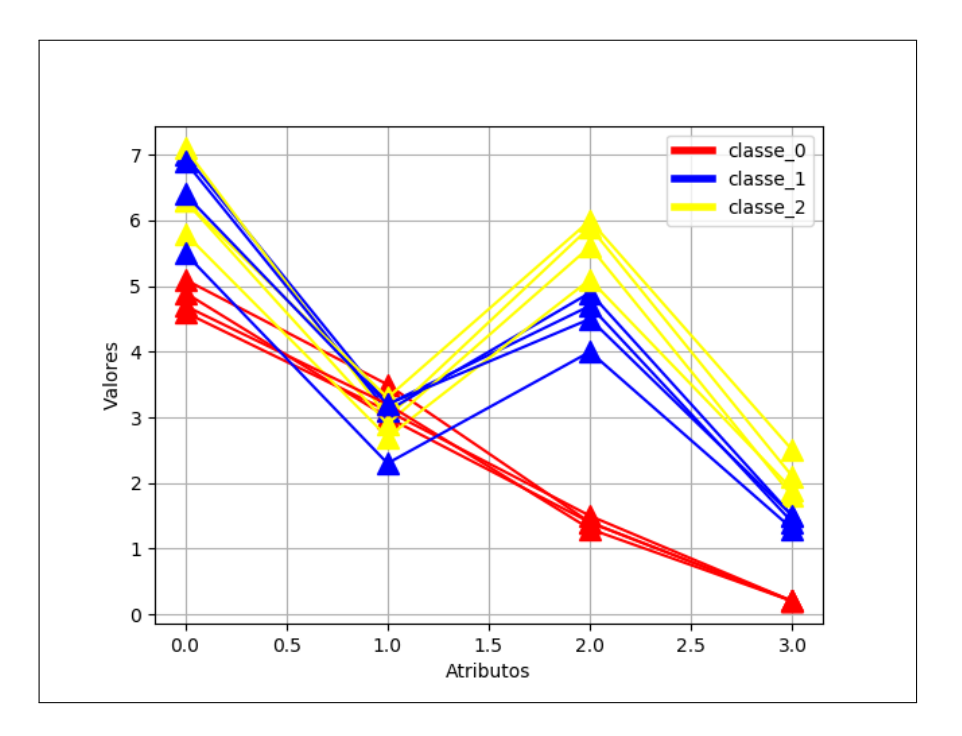

Fonte: O autor.

Nesta base de dados clássica, observou-se que os melhores resultados foi obtido que com o  $FR = 4$ , todos os testes teve um aumento na avaliação em comparação com o  $FR = 2$ , essa diferença pode ser observado nos valores de média de cada avaliação. Portanto conclui-se que dados onde possui menos atributos, se obtém melhores resultados utilizando-se valor de FR = 3.

## 4.7 Resultado 6 - Câncer de mama

A experiência teve por objetivo agrupar cânceres em 2 classes segundo as características da célula cancerígena, onde cada câncer sendo representado por uma série numérica contendo 10 elementos. Os detalhes dos 7 testes realizados são exibidos na Tabela [9,](#page-57-0) a árvore filogenética da fonte7G é exibida na Figura [31](#page-57-1) e a representação de suas série numérica é exibida na Figura [32.](#page-58-0)

|                      | Fonte de dados Núm. de instâncias | Avaliação (FR = 4) | Avaliação (FR = 3) |
|----------------------|-----------------------------------|--------------------|--------------------|
| fonte <sup>7</sup> A | 4                                 | 1.0                | 1.0                |
| fonte <sup>7B</sup>  | 8                                 | 0.6667             | 0.6667             |
| fonte <sup>7</sup> C | 12                                | 0.8                | 1.0                |
| fonte <sup>7D</sup>  | 16                                | 0.8571             | 1.0                |
| fonte7E              | 20                                | 0.7778             | 0.8889             |
| fonte7F              | 40                                | 0.7368             | 0.8421             |
| fonte <sub>7</sub> G | 60                                | 0.931              | 0.931              |
|                      | Média Avaliação                   | 0.8242             | 0.9041             |

<span id="page-57-0"></span>Tabela 9 – Fonte de dados sem atributo numero de amostra - Câncer de mama.

Fonte: O autor.

Figura 31 – Árvore filogenética - FR = 3 (fonte7B)

<span id="page-57-1"></span>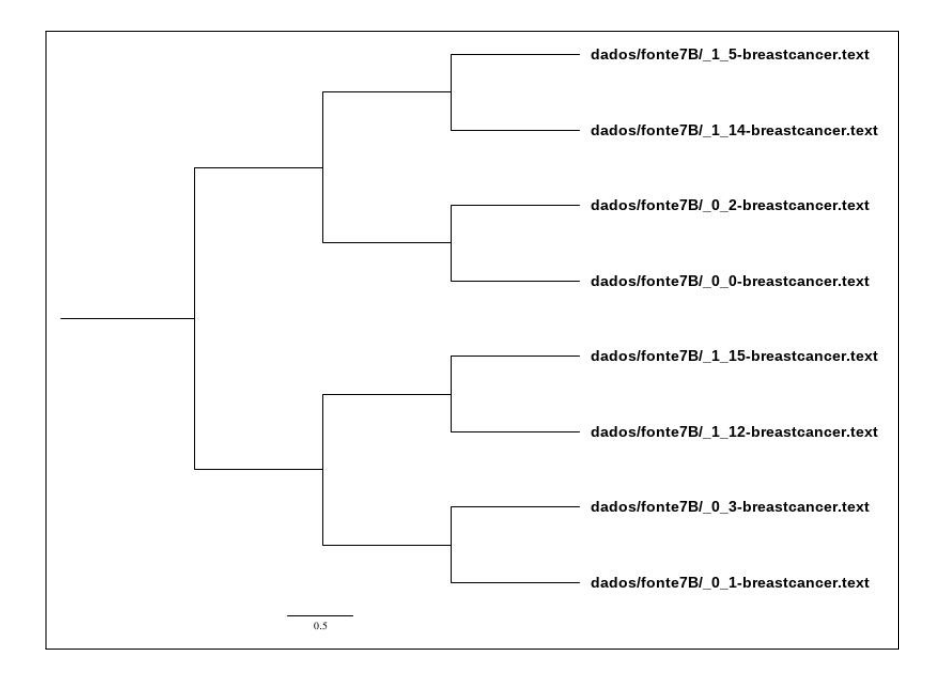

Fonte: O autor.

<span id="page-58-0"></span>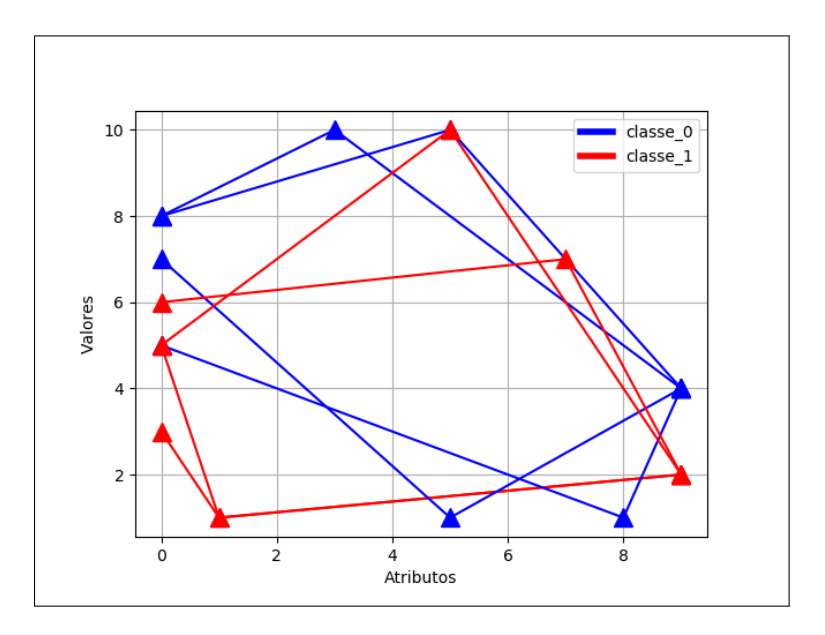

Figura 32 – Série numérica - FR = 3 (fonte7B)

Fonte: O autor.

<span id="page-58-1"></span>Tabela 10 – Fonte de dados com atributos numero do código de amostra - Câncer de mama.

|                      | Fonte de dados Núm. de instâncias Avaliação (FR = 4) |     |
|----------------------|------------------------------------------------------|-----|
| fonte <sup>7</sup> A | 4                                                    | 1.0 |
| fonte7B              | 8                                                    | 1.0 |
| fonte7C              | 12                                                   | 1.0 |
| fonte <sup>7D</sup>  | 16                                                   | 1.0 |
| fonte7E              | 20                                                   | 1.0 |
| fonte7F              | 24                                                   | 1.0 |
| fonte7G              | 28                                                   | 1.0 |
| fonte7H              | 32                                                   | 1.0 |
| fonte <sup>7I</sup>  | 36                                                   | 1.0 |
| fonte <sub>7</sub> J | 40                                                   | 1.0 |
| fonte7K              | 80                                                   | 1.0 |
| fonte7L              | 683                                                  | 1.0 |

Fonte: O autor.

Dentro os 7 casos testes, 3 testes mantiveram o valor igual na avaliação e 4 teste obtiveram melhor desempenho com mudança do valor FR. Com os valores da média de cada avaliação foi obtido que os melhores resultados foram utilizando  $FR = 3$ . Como descreveu-se na Experiência 6 - Câncer de mama (Breast Cancer Wisconsin (Original)  $Data Set$ ) foi ignorado um dos atributos, pois possui um valor muito elevado em relação aos outros, nos testes realizados com esse atributo inserido em todas as fontes o resultado da avaliação foi igual 1.0, como é mostrado na Tabela [10.](#page-58-1)

## 4.8 Resultado 7 - Prognóstico câncer de mama

A experiência teve por objetivo, agrupar cânceres em duas classes segundo as características do prognóstico do câncer, onde cada câncer foi representado por uma série numérica, contendo-se 34 elementos.

Para demonstração da saída do algoritmo de um dos testes na Figura [33](#page-59-0) exibe a árvore filogenética da fonte11B, a representação comprimida das séries numéricas da fonte11B é mostrada na Figura [34](#page-60-0) para melhor visualização da similaridade entre as classes, al´em deste teste foram realizados 6 testes que s˜ao detalhadas na Tabela [11.](#page-59-1)

<span id="page-59-0"></span>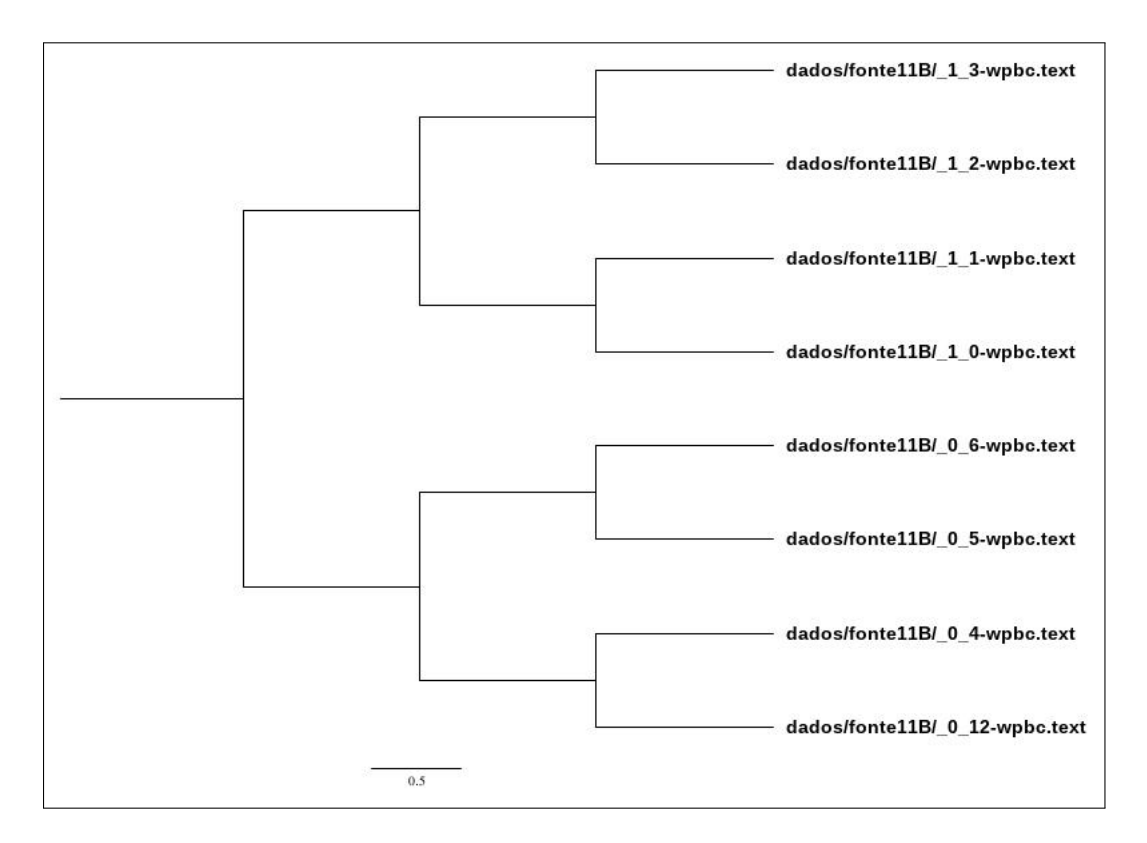

Figura 33 – Árvore filogenética - FR = 3 (fonte11B)

<span id="page-59-1"></span>Fonte: O autor.

|           | Fonte de dados Núm. de instâncias | Avaliação (FR = 4) | Avaliação (FR = 3) |
|-----------|-----------------------------------|--------------------|--------------------|
| fonte 11A | 4                                 | 1.0                | 1.0                |
| fonte11B  | 8                                 | 0.6667             | 1.0                |
| fontel 1C | 12                                | 0.8                | 1.0                |
| fonte11D  | 16                                | 0.7143             | 1.0                |
| fonte11E  | 20                                | 0.8889             | 1.0                |
| fonte11F  | 40                                | 0.6842             | 1.0                |
| fonte11G  | 60                                | 0.6552             | 0.9655             |
|           | Média Avaliação                   | 0.7728             | 0.995              |

Tabela 11 – Fonte de dados - Prognóstico câncer de mama.

Fonte: O autor.

Figura 34 – Série Comprimida -  $FR = 3$  (fonte11B)

<span id="page-60-0"></span>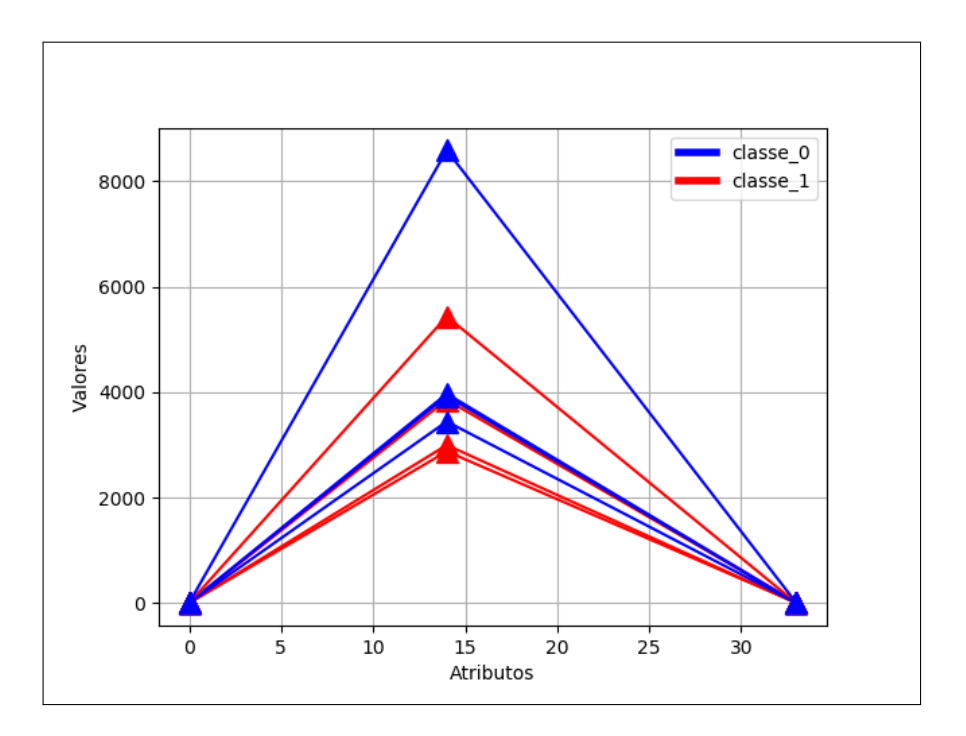

Fonte: O autor.

Das experiências realizadas, essa foi uma das fontes de dados que obteve melhor resultado com  $FR = 3$ , a diferença é grande em alguns casos de testes com  $FR = 3$ , por exemplo, a fonte $11F$  obteve a avaliação de 0.6667 com  $FR = 4$  e obteve avaliação de 1 com  $FR = 3$ .

## 4.9 Resultado 8 - Diagnóstico câncer de mama

A experiência teve por objetivo, agrupar cânceres em duas classes segundo as características do diagnóstico do câncer, onde cada câncer foi representado por uma série numérica, contendo 31 elementos. Foram realizados 7 testes que são detalhados na Tabela [12,](#page-61-0) a árvore filogenética gerado de um dos testes é exibida na Figura [35](#page-61-1) e a representação das séries comprimidas é exibida na Figura [36.](#page-62-0)

<span id="page-61-0"></span>

|           | Fonte de dados Núm. de instâncias | Avaliação (FR = 4) | Avaliação (FR = 3) |
|-----------|-----------------------------------|--------------------|--------------------|
| fonte 10A | 4                                 | 1.0                | 1.0                |
| fonte10B  | 8                                 | 1.0                | 1.0                |
| fonte10C  | 12                                | 0.8                | 1.0                |
| fonte10D  | 16                                | 0.8571             | 1.0                |
| fonte10E  | 20                                | 0.8889             | 1.0                |
| fonte10F  | 40                                | 0.6842             | 0.9474             |
| fonte10G  | 60                                | 0.6207             | 1.0                |
|           | Média Avaliação                   | 0.8358             | 0,9925             |

Tabela 12 – Fonte de dados - Diagnóstico câncer de mama.

Fonte: O autor.

Figura 35 – Árvore filogenética - FR = 3 (fonte10B)

<span id="page-61-1"></span>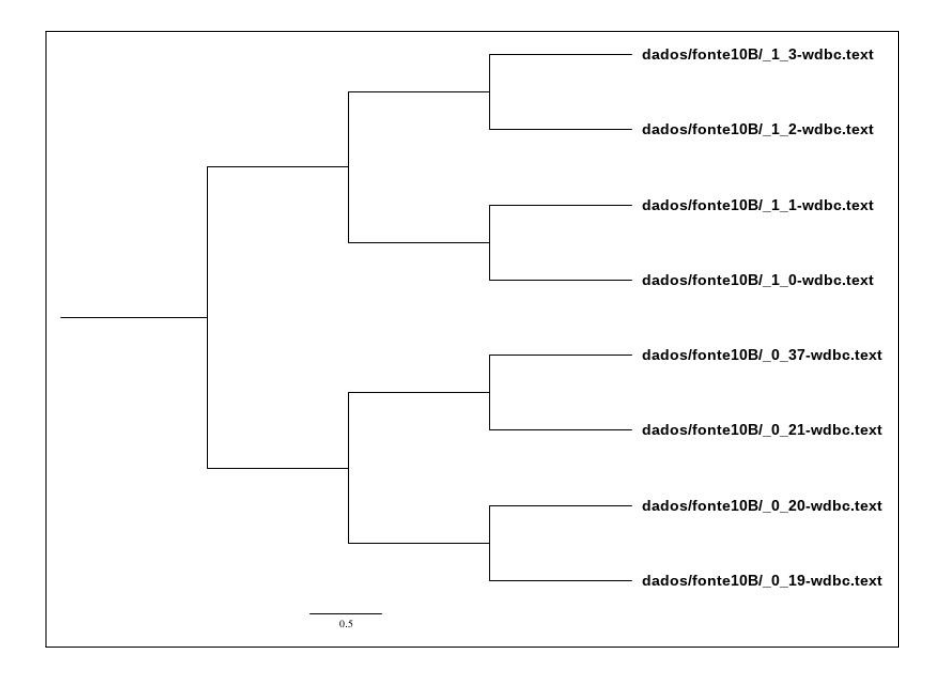

Fonte: O autor.

<span id="page-62-0"></span>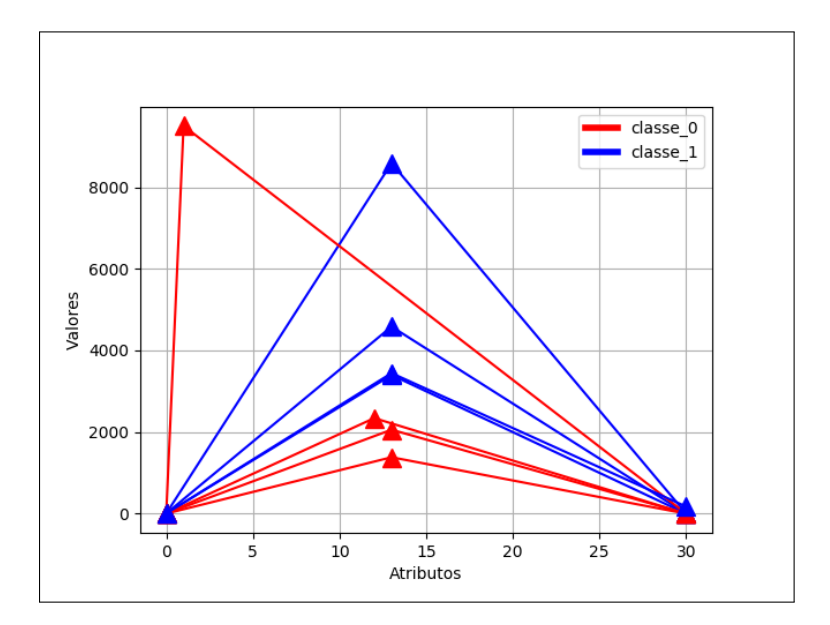

Figura 36 – Série comprimida - FR = 3 (fonte10B)

Fonte: O autor.

Outra experiência que teve os melhores resultados utilizando  $FR = 3$ , também obteve alguns de casos de testes onde a diferença foi grande, como por exemplo a fonte10F teve avaliação de  $0.6207$  com  $FR = 3$  e passando-se o FR para 4 obteve uma avaliação de 1.

#### 4.10 Resultado 9 - Escala de balança

Experiência resultou em 3 agrupamentos das balanças, segundo a ponta da balança, onde cada balança representada por uma série numérica que contém 5 elementos. Na Tabela [13](#page-62-1) é detalhado os resultados dos 7 testes realizados, a árvore filogenética gerada de um dos teste é exibida na Figura [37,](#page-63-0) e assim a representação da série numérica é exibida na Figura [38.](#page-64-0)

Como pode ser constatado nos casos de testes na Tabela [13](#page-62-1) om  $FR = 3$ , o único resultado que obteve 1 na avaliação foi a fonteA, pode ser observado também que no teste com  $FR = 4$ , obteve-se 2 casos de testes com avaliação 1, na série comprimida exibida na Figura [38,](#page-64-0) observa-se que os dados dessa série são muitos próximos.

<span id="page-62-1"></span>Portanto conclui-se que os dados que possuem poucos atributos e seus elementos são muito próximos entre si, verificando-se que se obtém melhor resultado, diminuindo no máximo o FR. Com realização da média dos valores das avaliações, compreende-se que os melhores resultados foram utilizando-se  $FR = 4$ .

|                      | Fonte de dados Núm. de instâncias | Avaliação (FR = 4) | Avaliação (FR = 3) |
|----------------------|-----------------------------------|--------------------|--------------------|
| fonte <sub>9</sub> A | 4                                 | 1.0                | 1.0                |
| fonte9 <sub>B</sub>  | 8                                 | 1.0                | 0.7778             |
| fonte <sub>9</sub> C | 12                                | 0.9333             | 0.7333             |
| fonte9D              | 16                                | 0.9525             | 0.8571             |
| fonte9E              | 20                                | 0.8519             | 0.9259             |
| fonte9F              | 40                                | 0.8596             | 0.8947             |
| fonte <sub>9</sub> G | 60                                | 0.8966             | 0.8276             |
| Média Avaliação      |                                   | 0.9277             | 0.8595             |

Tabela  $13$  – Fonte de dados - Escala de balança.

Fonte: O autor.

Figura 37 – Árvore filogenética - FR = 4 (fonte9B)

<span id="page-63-0"></span>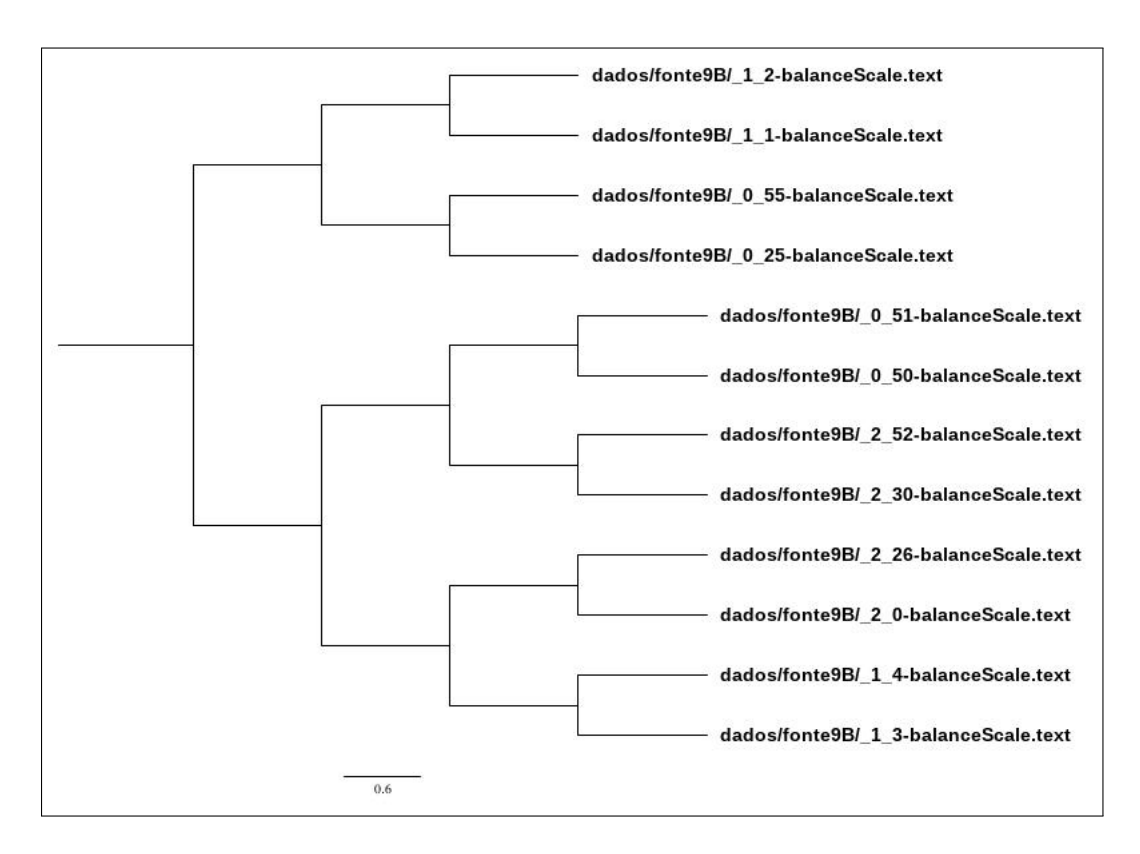

Fonte: O autor.

<span id="page-64-0"></span>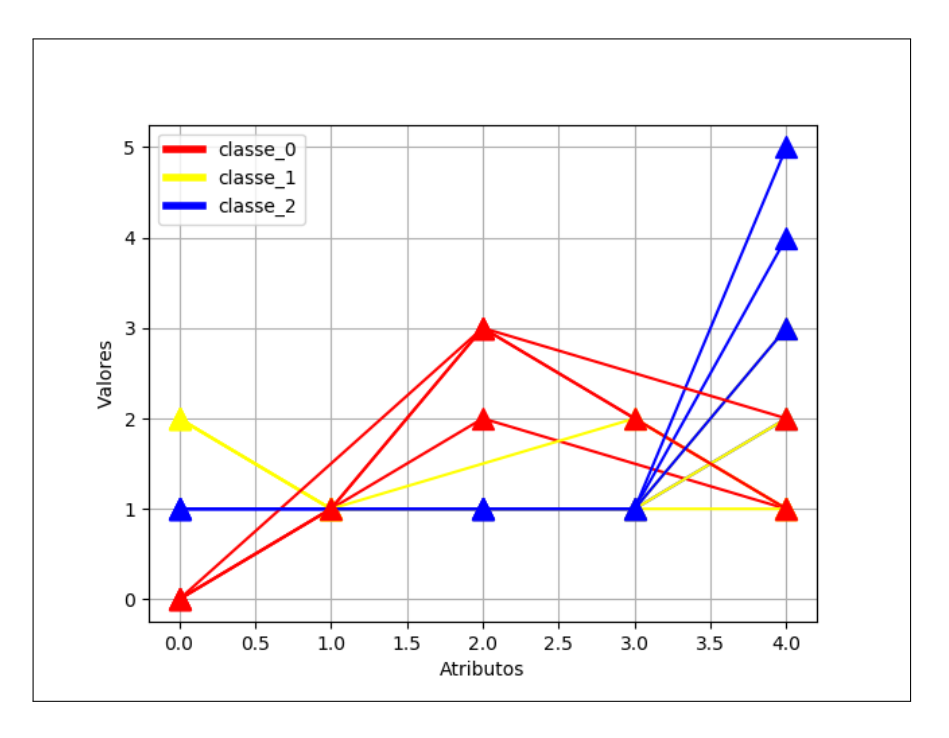

Figura 38 – Série comprimida - FR = 4 (fonte9B)

Fonte: O autor.

## 4.11 Resultado 10 - Escolha de método contraceptivo

A experiência teve por objetivo, de agrupar mulheres de acordo com sua escolha de m´etodo contraceptivo, desta forma cada mulher teve 10 atributos. Foram realizados no total 7 testes utilizando-se essa fonte de dados, na Tabela [14](#page-64-1) é detalhado o resultados dos testes realizados, um dos resultados é exibido na Figura [39](#page-65-0) a árvore filogenética gerada pela fonte8B e a representação de suas séries comprimidas é exibida na Figura [40.](#page-65-1)

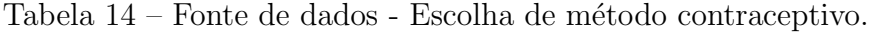

<span id="page-64-1"></span>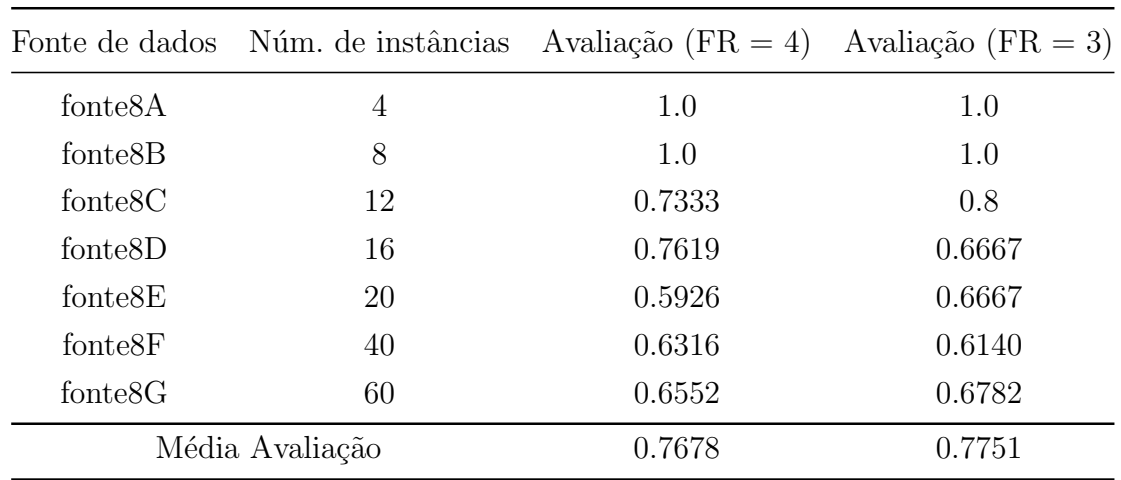

<span id="page-65-0"></span>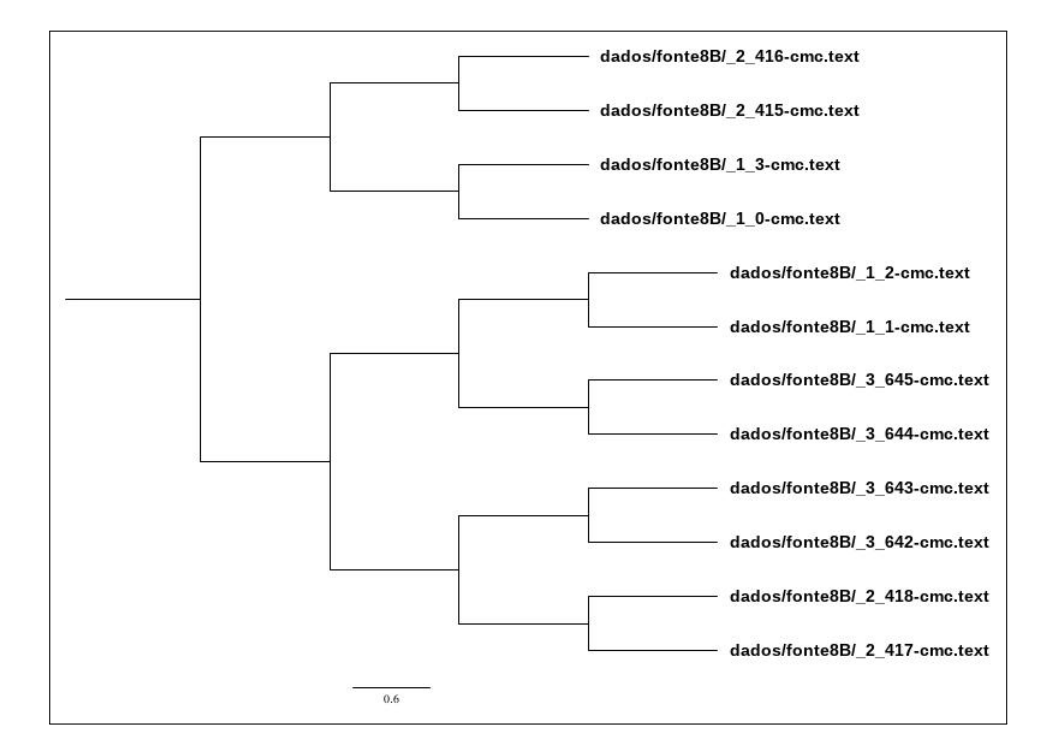

Figura 39 – Árvore filogenética - FR = 3 (fonte8B)

Fonte: O autor.

Figura 40 – Série comprimida -  $FR = 3$  (fonte8B)

<span id="page-65-1"></span>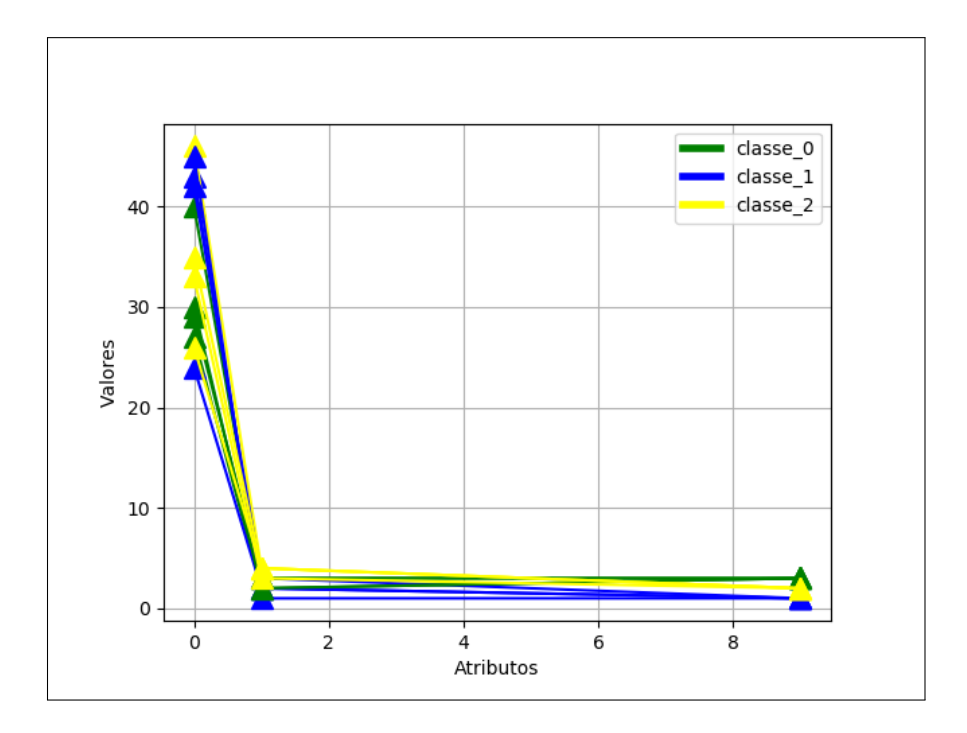

Fonte: O autor.

Este foi uma experiência onde os elementos da série são bem próximos, como pode ser observado na Figura [40,](#page-65-1) que não teve uma grande alteração no valor da avaliação, mesmo com a alteração do fator de redução. Realizando-se as médias dos valores das avaliações, constatou-se que os melhores resultados foram obtidos utilizando-se  $FR = 3$ .

### 4.12 Discussão dos resultados

Durante a realização das 10 experiências, observou-se vários resultados de avaliação, nos casos de testes em cada experiência, a realização da média para casos de testes com FR igual 3 e 4 foi um fator determinante, para se obter em quais casos de testes tiveram o melhor resultado. Das experiências realizadas, conclui-se que em séries onde os dados são muito próximos entre em si ou possuem poucos atributos, é melhor a utilização de um FR  $= 4$ , e enquanto em séries, esses casos não ocorrem e principalmente se possuem várias atributos, se obtém um resultado muito melhor com  $FR = 3$ .

# 5 CONCLUSÃO

Dada a importância da tarefa de análise de séries numéricas, tarefa que demanda tempo e custo alto para ser desenvolvido, o modelo de classificação de séries numéricas trazem muita praticidade, como uma ferramenta de apoio de decisão.

O desenvolvimento da presente pesquisa, possibilitou a concepção de um modelo de classificação, para um conjunto de séries numéricas, bem como a definição do modelo de representação do conjunto de séries numéricas. Assim um conjunto de dados que é encontrado em variadas áreas e, portanto, existe uma infinidade de aplicações que esse modelo de classificação pode ser utilizado. Com os testes realizados, verificou-se que mesmo com m´etodo de compress˜ao num´erica, algumas bases de dados tiveram diferentes resultados com o aumento e diminuição do fator de redução de dimensionalidade, verificou-se que a redução de dimensionalidade traz melhor desempenho, quando aplicado em séries que possuam uma alta quantidade de atributos.

## 5.1 Trabalhos Futuros

Como trabalho futuro propõe-se o desenvolvimento de um classificador que utilizará a árvore filogenética como modelo de conhecimento, ele receberá uma entrada de um série numérica, para inserir um rótulo a série de entrada. Os rótulos serão colocados previamente. O objetivo culmina em encontrar em local da árvore filogenética que a série de entrada se encaixa, a ideia do algoritmo pode ser baseada na lógica do KNN  $(K-nearest\ neighbors)$ para observação dos vizinhos mais próximos.

## Referências Bibliográficas

ANDERSON, E. The species problem in iris. Annals of the Missouri Botanical Garden, Missouri Botanical Garden Press, v. 23, n. 3, p. 457–509, 1936. ISSN 00266493. Disponível em:  $\langle \text{http://www.jstor.org/stable/2394164}>$  $\langle \text{http://www.jstor.org/stable/2394164}>$  $\langle \text{http://www.jstor.org/stable/2394164}>$ . Citado na página [13.](#page-31-0)

CAMARGO, S. d. S. Um modelo neural de aprimoramento progressivo para redução de dimensionalidade. 2010. Citado na página [8.](#page-26-0)

CESAR, B. K. M. Estudo e extens˜ao da metodologia DAMICORE para tarefas de classificação. p. 119, 2016. Citado 2 vezes nas páginas [4](#page-22-0) e [5.](#page-23-0)

<span id="page-69-0"></span>DUA, D.; GRAFF, C. UCI Machine Learning Repository. 2017. Disponível em:  $\langle \text{http://archive.ics.uci.edu/ml}\rangle$  $\langle \text{http://archive.ics.uci.edu/ml}\rangle$  $\langle \text{http://archive.ics.uci.edu/ml}\rangle$ . Citado 9 vezes nas páginas [9,](#page-27-0) [11,](#page-29-0) [12,](#page-30-0) [13,](#page-31-0) [14,](#page-32-0) [15,](#page-33-0) [16,](#page-34-0) [17](#page-35-0) e [18.](#page-36-2)

ERCOLE, G. Cálculo V Séries numéricas. [S.l.]: UFMG, 2010. 1–88 p. ISBN 9788570418449. Citado na página [3.](#page-21-0)

FILHO, J. de L. On estimation of a probability density function and mode. Implementação Modular da Técnica de Compressão e Descompressão JPEG para imagens, IFSC, 1994. Citado na página [7.](#page-25-0)

INMET. BDMEP Banco de Dados Meteorológicos para Ensino e Pesquisa. 2019. Disponível em: <<http://www.inmet.gov.br>>. Citado na página [9.](#page-27-0)

MONARD, M. C.; BARANAUSKAS, J. A. Conceitos sobre aprendizado de máquina.  $Sistemas\ inteligentes-Fundamentos\ e\ aplicações, v. 1, n. 1, p. 32, 2003. Citado na página 4.$  $Sistemas\ inteligentes-Fundamentos\ e\ aplicações, v. 1, n. 1, p. 32, 2003. Citado na página 4.$ 

RAJ, J. T. A beginner's guide to dimensionality reduction in Machine Learning. 2019. [Online; acessado 1-Julho-2019]. Disponível em: <[https://towardsdatascience.com/](https://towardsdatascience.com/dimensionality-reduction-for-machine-learning-80a46c2ebb7e) [dimensionality-reduction-for-machine-learning-80a46c2ebb7e](https://towardsdatascience.com/dimensionality-reduction-for-machine-learning-80a46c2ebb7e)>. Citado na página [7.](#page-25-0)

RAMOS, D. de M. Sequência Numérica. 2011. Disponível em: <[https://brasilescola.uol.](https://brasilescola.uol.com.br/matematica/sequencia-numerica.htm) [com.br/matematica/sequencia-numerica.htm](https://brasilescola.uol.com.br/matematica/sequencia-numerica.htm)>. Acesso em: 30 de março de 2019. Citado na página [3.](#page-21-0)

RUSSEL, S.; NORVIG, P. Inteligência artificial. CAMPUS - RJ, 2004. ISBN 9788535211771. Disponível em: <<https://books.google.com.br/books?id=wBMvAAAACAAJ>>. Citado na página [4.](#page-22-0)

SANCHES, A.; CARDOSO, J. M.; DELBEM, A. C. Identifying merge-beneficial software kernels for hardware implementation. In: IEEE. 2011 International Conference on Reconfigurable Computing and FPGAs. [S.l.], 201[1.](#page-19-0) p. 74-79. Citado na página 1.

SILVA, M. E. d. Simulação de quase-monte carlo em finanças: quebrando a maldição da dimensionalidade. 2002. Citado na página [6.](#page-24-0)

TORRES, B. K. M. Utilizando árvores filogenéticas para a identificação de similaridades em pinturas digitalizadas. p. 76, 2018. Citado na página [5.](#page-23-0)

ZALEWSKI, W. Modelagem simbólica de padrões morfológicos para classificação de séries temporais. 2015. Citado na página [3.](#page-21-0)

Apêndices
#### APÊNDICE  $A -$  Algoritmo para inicialização do objeto Ponto

Algoritmo 1: Inicialização do objeto Ponto

Entrada: valor inteiro do elemento da série e valor inteiro do índice da série função PONTO(valor, indice) início  $v \leftarrow valor$  $d \leftarrow 0$  $u \leftarrow 1$  $i \leftarrow \text{indice}$ fim

end função

## APÊNDICE B – Algoritmo para cálculo da inclinação entre dois pontos

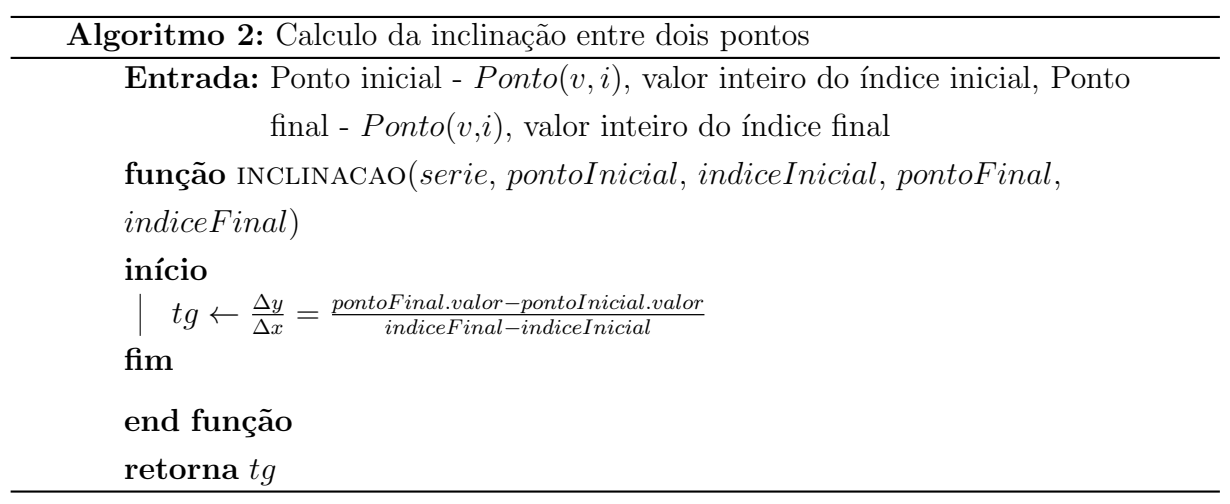

#### APÊNDICE  $C -$  Algoritmo para cálculo da distância entre o valor de um ponto e a reta suporte traçada

Algoritmo 3: Calculo da distancia entre o valor e a reta suporte traçada entre dois pontos

Entrada: Lista série de pontos -  $Ponto(v,i)$ , valor inteiro do índice esquerda, valor inteiro do índice direito Saída: Nenhuma função CALCULADISTANCIA(serie, indiceEsquerda, indiceDireita) início  $i \leftarrow indicateEsquerda$  $\text{pontoln}$ icial ← seriesindiceEsquerda  $pontoFinal \leftarrow serie[indiceDirecta]$  $tg \leftarrow inclinacao( pontoInitial, pontoFinal)$ enquanto  $i <$ indiceDireita faça  $y \leftarrow tg * (i - induceEsquerda)$  $\text{series}$  original Pontos[i].d ←  $|\text{series}[i].v - y \text{ is } i + 1$ fim fim end função

#### APÊNDICE  $D -$  Algoritmo para selecionar o ponto que possui maior distância da reta de suporte

```
Algoritmo 4: Encontra o ponto mais distante da reta de suporte
```

```
Entrada: Lista série de pontos - Ponto(v,i)Saída: Índice do ponto que possui maior distancia
função OBTERPIVOT\left( serie\right)início
   indice \leftarrow 0maior \leftarrow -1para cada ponto i \in serie faça
       se\mathit{serie}[i].u = 1então
        CONTINUE
       fim
       se \text{series}[i].d então
        | indice \leftarrow imaior \leftarrow serie[i].dfim
   fim
fim
end função
retorna indice
```
## APÊNDICE E – Algoritmo para selecionar o ponto a esquerda

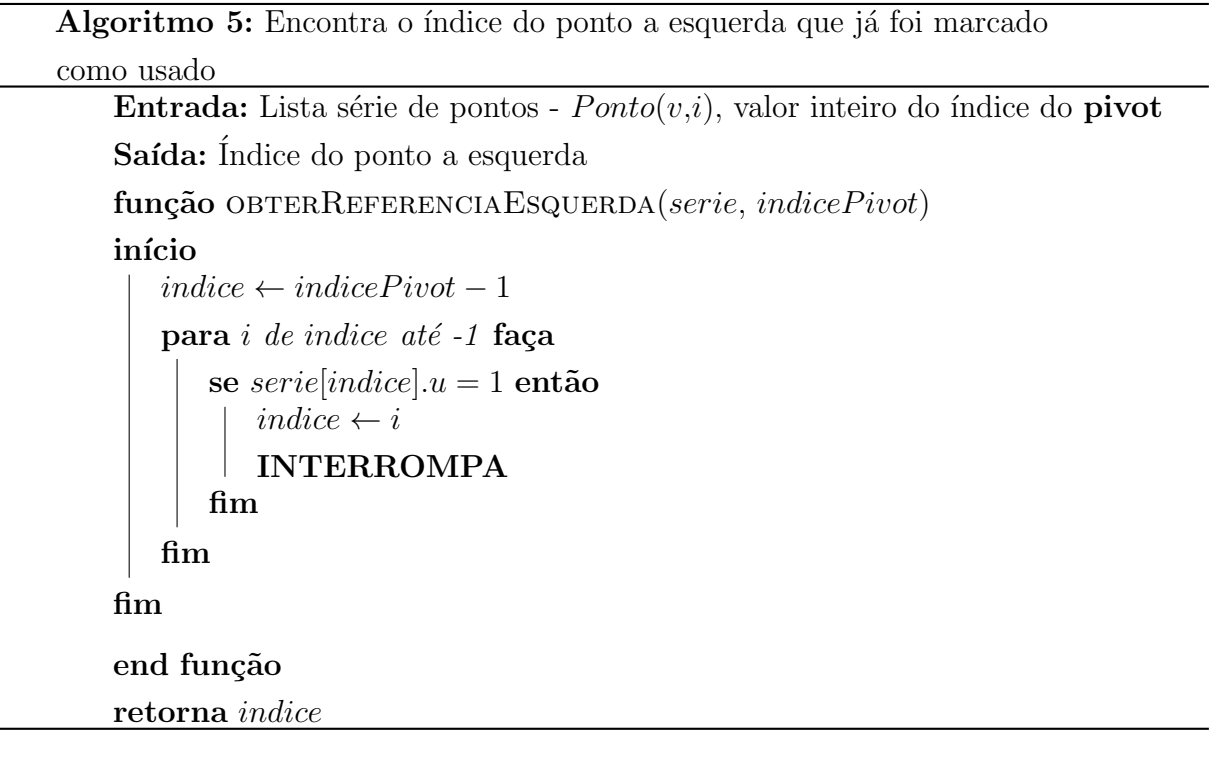

## APÊNDICE F – Algoritmo para selecionar o ponto a esquerda

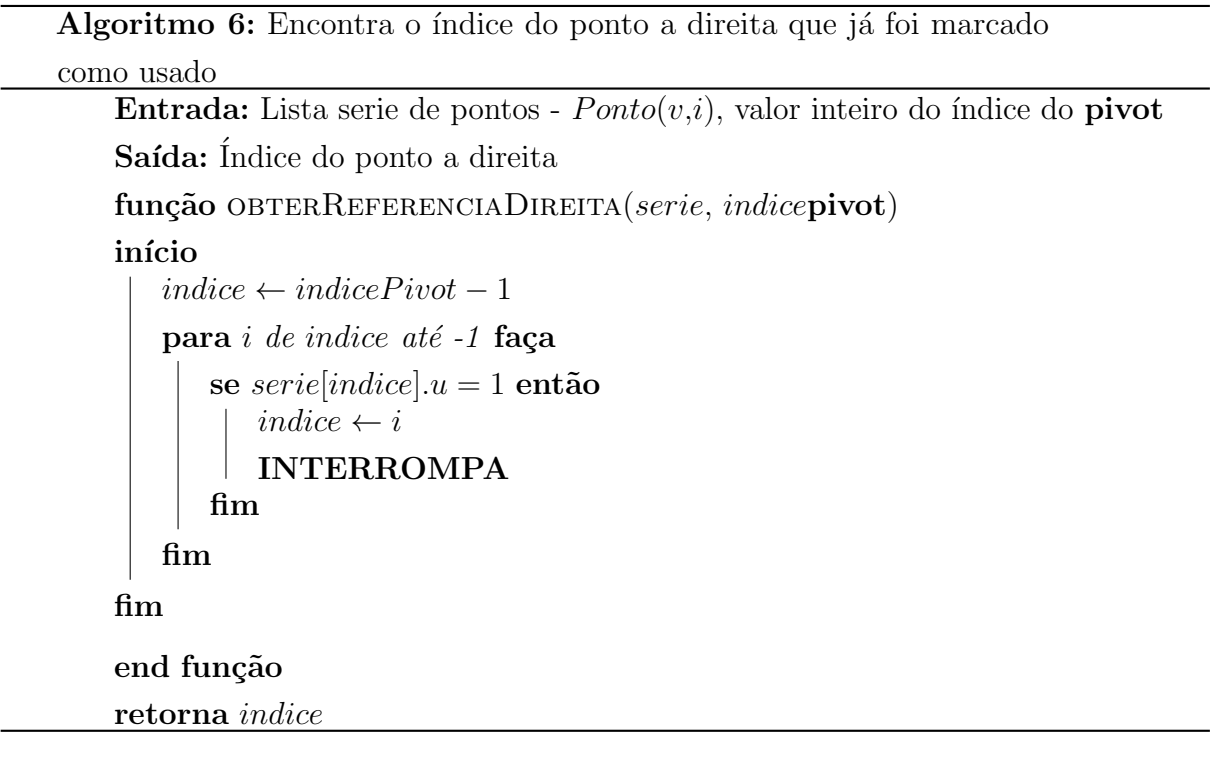

# APENDICE G – Algoritmo para extra¸c˜ao de pontos ˆ

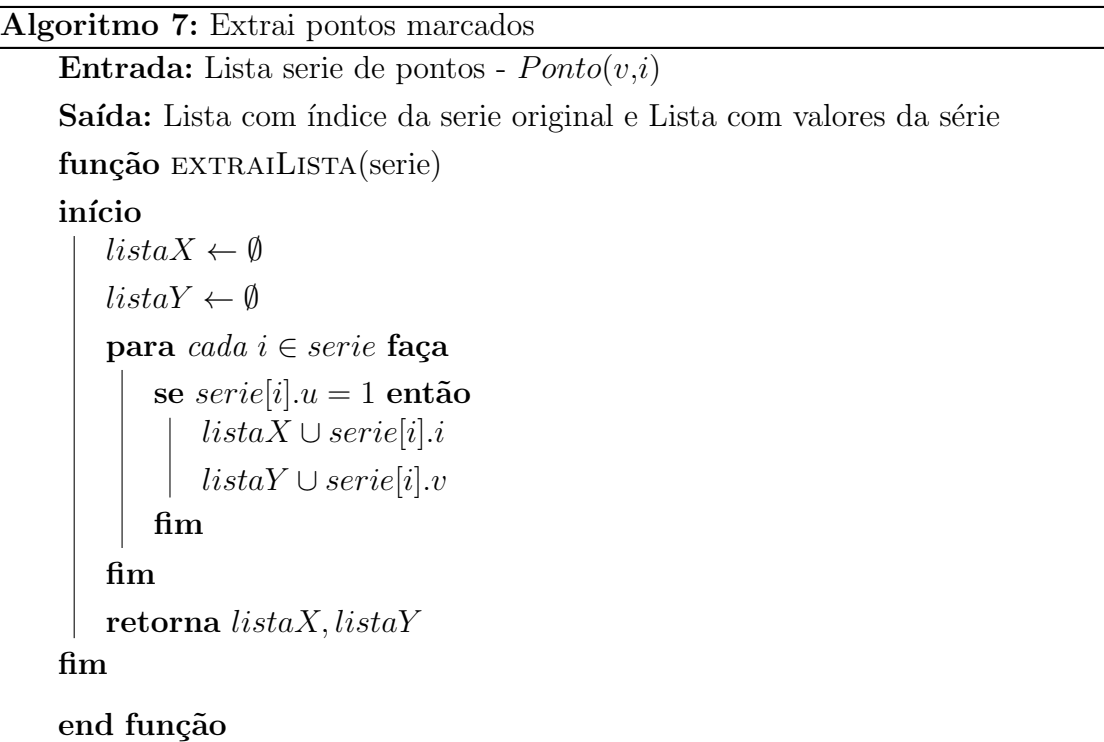

## APÊNDICE  $H -$  Algoritmo para comprimir uma série numérica

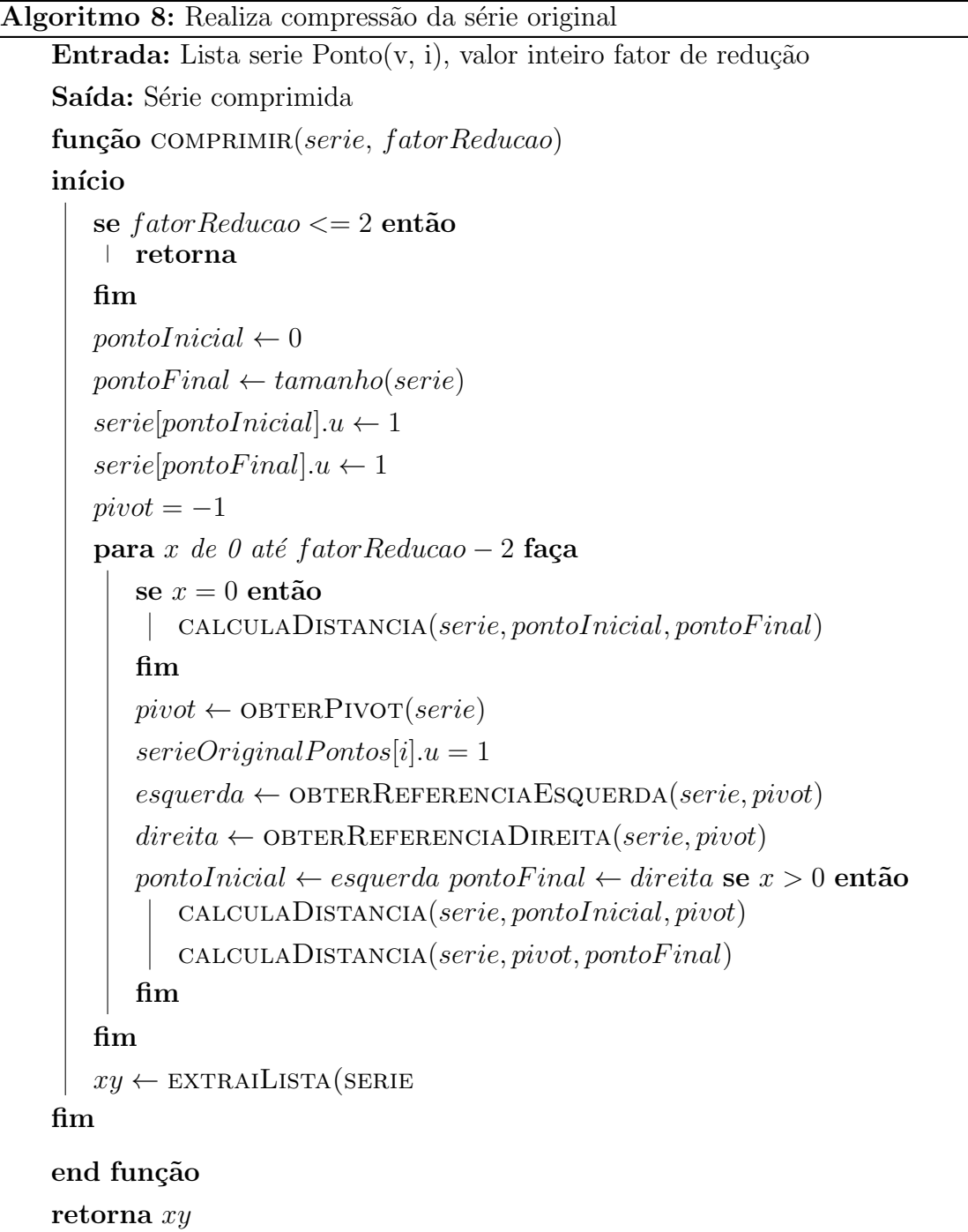

APÊNDICE I – Algoritmo para abstração de uma série numérica

```
Algoritmo 9: Abstração da série original para uma lista de objetos
Ponto(v,i)
```

```
Entrada: Série original, valor inteiro do fator de redução
função ABSTRAISERIE(serieOriginal, fatorReducao)
início
   i \leftarrow 0 para cada elemento e ∈ serieOriginal faça
        \text{ponto} \leftarrow \text{Ponto}(e, i)seriesOriginal Pontos \cup pti \leftarrow i + 1fim
fim
end função
```
retorna COMPRIMIR(serieOriginalPontos, fatorReducao